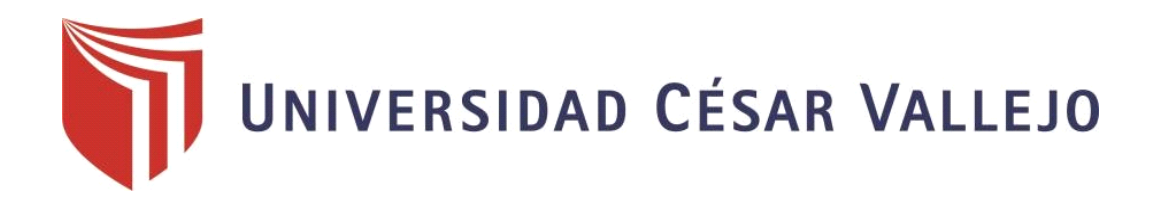

# FACULTAD DE INGENIERÍA

## ESCUELA ACADÉMICO PROFESIONAL DE INGENIERÍA CIVIL

Diseño del sistema de agua potable para la mejora de su eficiencia Hidráulica, en la Localidad de Tabalosos – 2019

## TESIS PARA OBTENER EL TÍTULO PROFESIONAL DE: Ingeniero Civil

## AUTORES:

Br. Shannon Humberto, Del Aguila Pisco (ORCID: 0000-0002-3477-5985)

Br. Robert Christopher, Loyola García (ORCID: 0000-0001-8737-0597)

## ASESOR:

Dr. Serbando Soplopuco Quiroga (ORCID: [0000-0002-0629-3532\)](https://orcid.org/0000-0002-0629-3532)

LÍNEA DE INVESTIGACIÓN:

Diseño de Obras Hidráulicas

TARAPOTO – PERÚ 2019

### **Dedicatoria**

<span id="page-1-0"></span>A Dios por permitirme tener y disfrutar a mi familia.

A mi querida madre que desde el cielo me ilumina, por ella estoy logrando mis proyectos como es el terminar mi carrera profesional.

A mi padre, esposa, mis hijos y hermanos, que me brindaron su apoyo moral durante todo este proceso de mi formación.

## **Shannon del Águila Pisco.**

A Dios por permitir brindarme la vida para seguir con vida para poder lograr mis objetivos en la vida con es terminar mi carrera profesional.

A mí querida madre que en vida fue, sin ella no cumpliría mis metas, desde donde este sé que está contenta.

A mi familia por el apoyo moral y económico desde un principio.

#### **Robert Christopher Loyola García**

## <span id="page-2-0"></span>**Agradecimiento**

A los pobladores del distrito de Tabalosos y al Jefe de Infraestructura de la Municipalidad Distrital de Tabalosos por su apoyo brindando durante la etapa de recojo de información de campo necesario para el desarrollo de la presente investigación.

**Los Autores**.

<span id="page-3-0"></span>**Página del jurado** 

#### **Declaratoria de autenticidad**

#### Declaratoria de autenticidad

<span id="page-4-0"></span>Yo, Robert Christopher Loyola García y Shannon Humberto Del Aguila Pisco, estudiantes de la escuela Profesional de Ingeniería Civil, de la Universidad Cesar Vallejo - Filial Tarapoto, con la tesis titulada: "Diseño del sistema de agua potable para la mejora de su eficiencia Hidráulica, en la Localidad de Tabalosos - 2018"

Declaramos bajo juramento que:

- 1. La tesis no ha sido plagiada ni total ni parcialmente, para la cual se han respetado las normas internacionales de citas y referencias para las fuentes consultadas
- 2. La tesis presentada no atenta contra derechos de terceros.
- 3. La tesis no ha sido publicada ni presentada anteriormente para obtener algún grado académico previo o título profesional.
- 4. Los datos presentados en los resultados son reales, no han sido falsificados, ni duplicados, ni copiados.

Por lo expuesto, mediante la presente asumimos frente LA UNIVERSIDAD cualquier Por lo expuesto, mediante la presente asumario.<br>
responsabilidad que pudiera derivarse por la autoría, originalidad y veracidad del contenido de la tesis, así como por los derechos sobre la obra y/o invención presentada. En consecuencia, nos hacemos responsables frente a cualquier daño que pudiera<br>En consecuencia, nos hacemos responsables frente a cualquier daño que pudiera En consecuencia, nos nacemos responsantes de la Universidad Cesar Vallejo.<br>ocasionar sometiéndome a la normatividad vigente de la Universidad Cesar Vallejo.

Tarapoto, julio del 2019

Robert Christopher Loyola García DNI: 70996566

Shannon Humberto Del Aguila Pisco **DNI: 42031551** 

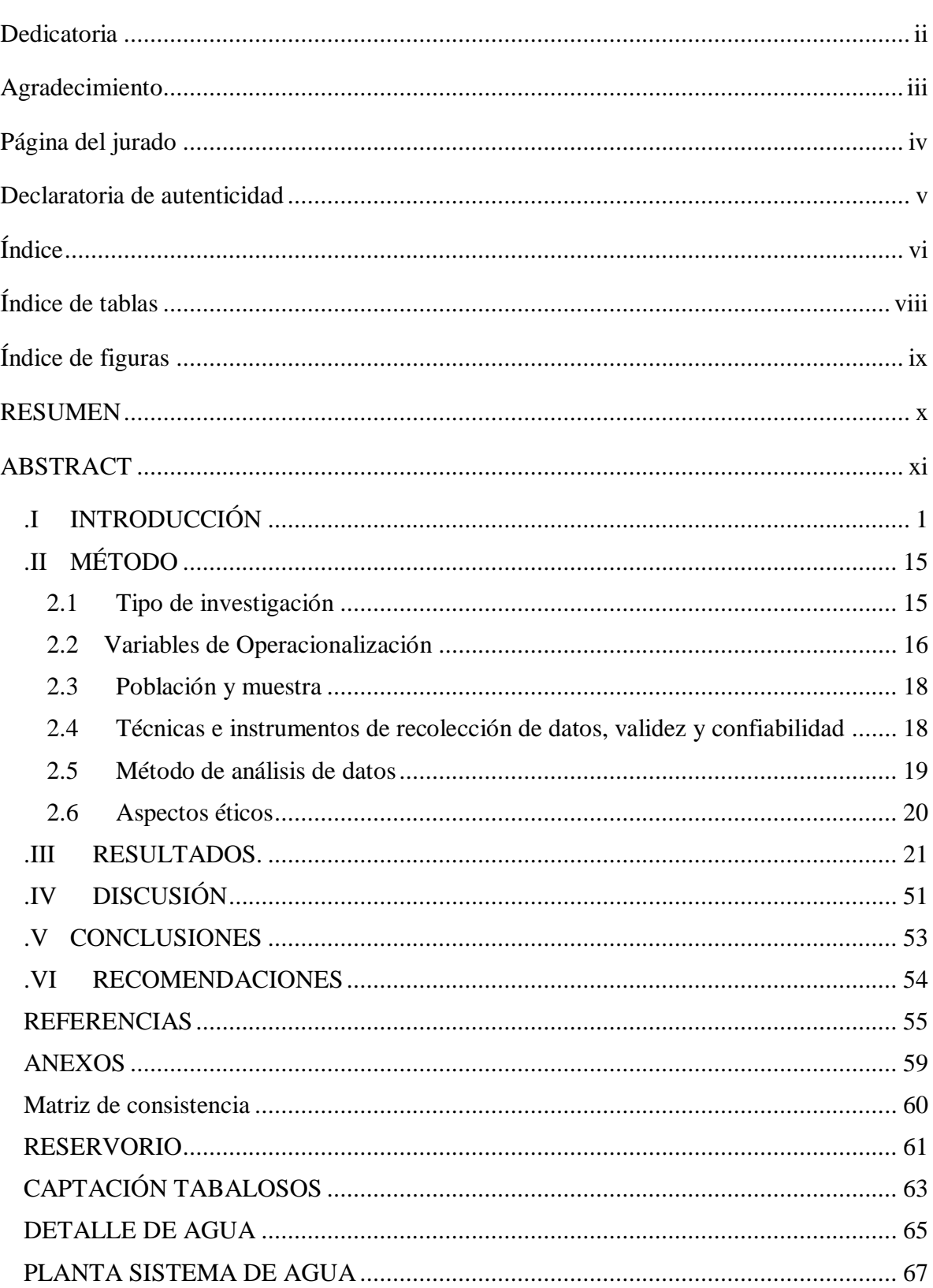

# <span id="page-5-0"></span> $\mathbf{\acute{I}}$ ndice

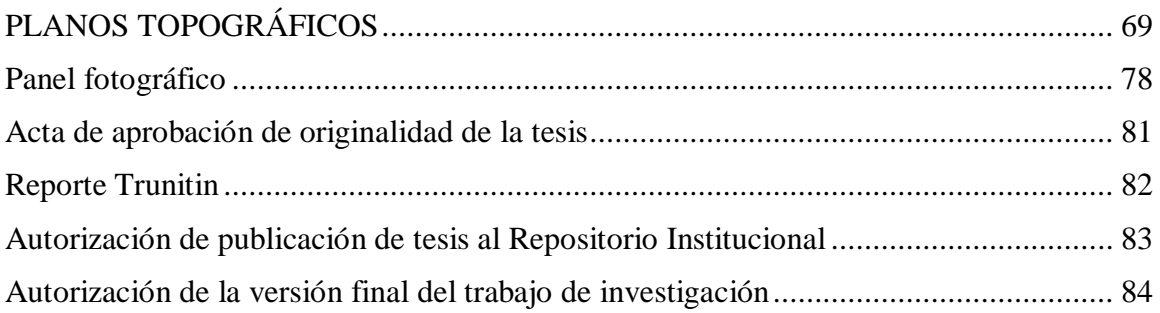

# **Índice de tablas**

<span id="page-7-0"></span>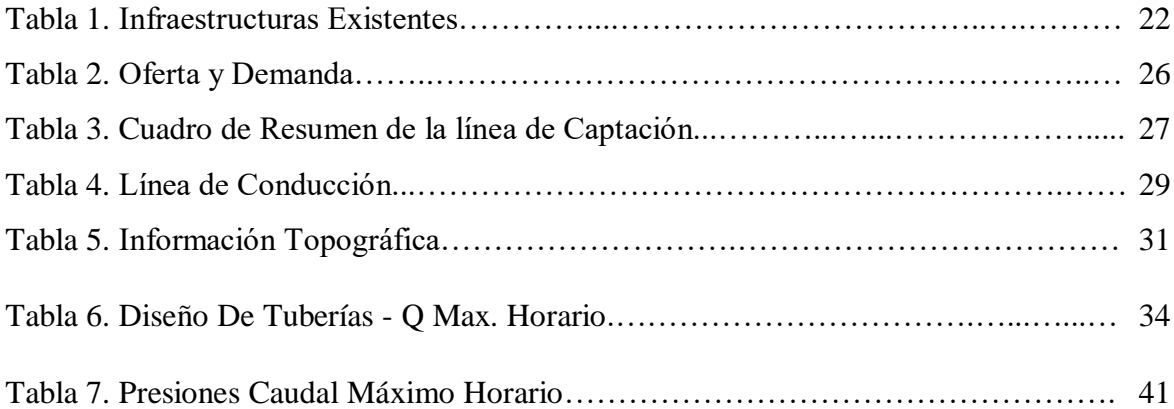

# **Índice de figuras**

<span id="page-8-0"></span>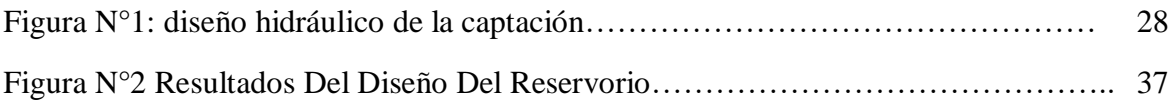

#### **RESUMEN**

<span id="page-9-0"></span>En el siguiente trabajo de investigación presentaremos los resultados obtenidos durante el desarrollo del proyecto de tesis **"Diseño del sistema de agua potable para la mejora de su eficiencia Hidráulica, en la Localidad de Tabalosos – 2018"**, ya que este proyecto tiene como objetivo primordial el determinar el diseño sistema de agua potable para mejorar la eficiencia hidráulica por lo requerido en base a los resultados obtenidos. Para ello se ha planteado el realizar determinados estudios, con la finalidad de poder brindar una posible solución y recomendaciones adecuadas para mejorar y garantizar la calidad de vida de la población en dicho sector, ya que en la actualidad los usuarios de cada distrito deben tener los servicios básicos y en ellos está el agua potable.

Como complemento se espera disminuir el déficit mediante este proyecto de tesis, reducir así los problemas sociales, los problemas de salud y otros. Como resultado se obtuvo un cuadro resumen de las encuesta realizadas, información del estudio de mecánica de suelos, información del estudio topográfico, información del diseño de la red ya existente para así poder llegar al diseño de la captación y con poder llegar a que todo el sistema de agua potable sea eficiente y cumpla con las necesidades que exige el distrito. Se tomaran también en cuenta las técnicas e instrumentos, las cuales estarán anexadas al final de este proyecto.

**Palabras claves**: Eficiencia hidráulica, Diseño del sistema, agua potable.

#### **ABSTRACT**

<span id="page-10-0"></span>In the following research work we will present the results obtained during the development of the thesis project "Design of the drinking water system for the improvement of hydraulic efficiency, in the Location of Tabalosos - 2018", since this project has as its main objective the determine the design of potable water system to improve hydraulic efficiency as required based on the results obtained. To this end, it has been proposed to carry out certain studies, in order to be able to provide a possible solution and adequate recommendations to improve and guarantee the quality of life of the population in this sector, since at present the users of each district must have the basic services and in them is the drinking water.

As a complement, it is expected to reduce the deficit through this thesis project, thus reducing social problems, health problems and others. As a result, a summary of the surveys was obtained, information from the soil mechanics study, information from the topographic study, information on the design of the existing network in order to reach the design of the catchment and to be able to reach the whole drinking water system is efficient and meets the needs demanded by the district. The techniques and instruments will also be taken into account, which will be annexed at the end of this project.

**Keywords**: Hydraulic efficiency, System design, drinking water.

## <span id="page-11-0"></span>**.I INTRODUCCIÓN**

DURÁN, Juan Manuel. En el artículo científico denominado: *Los problemas del abastecimiento de agua potable en una ciudad media,* (Artículo científico). Universidad de Guadalajara, México, 2006. Concluyó que: la ciudad de Ocotlán tiene problemas para cubrir los problemas de agua potable, propiciados por el crecimiento urbano – industrial, en los que suman el deterioro y la insuficiencia de la infraestructura hidráulica y la falta de la tecnología adecuada para su extracción, distribución y almacenamiento. Además, existe inequidad en la distribución del agua, ya que mientras algunos habitantes cuentan con agua durante 24 horas por tener mayor capacidad de almacenamiento, otros no cuentan con ella. Por otra parte, las características que presenta la calidad del agua dejan mucho que desear, ya que de acuerdo con las encuestas realizadas, más de 73% no la utilizan para el consumo directo y se ven obligados a comprar agua de garrafón.

GASTAÑAGA, María del Carmen. En su artículo científico denominado: *Agua saneamiento y salud* (Artículo científico). Centro Nacional de Salud Ocupacional y Protección del Medio Ambiente, 2018. Concluyó que : las enfermedades infecciosas relacionadas con el agua en el Perú, en donde se hace una revisión de como la carencia de agua segura y un adecuado saneamiento junto con el cambio climático y los desastres naturales pueden condicionar la permanencia de enfermedades relacionadas al agua como las diarreas, malaria, dengue, leptospirosis, hepatitis virales A y E.

SUNASS, (2009) afirmó: "que el agua potable, también llamada agua para consumo humano, es el agua que por su calidad química, física, bacteriológica y organoléptica es apta para el consumo humano. Está exenta de todo elemento, organismo o sustancia que pone en riesgo la salud de los consumidores" (p.116).

SUNASS, (2017) indica: "que las empresas prestadoras de servicios de saneamiento en el Perú, todas ellas presentan deficiencias en los sistemas de abastecimiento de agua potable, los mismos que se encuentran asociados al proceso de captación, conducción,

potabilización y distribución el agua, desde la fuente natural hasta los consumidores, generando pérdidas del agua captada en promedio de 37.8%" (p.50).

SUNASS, (2009) afirmó: "que las EPS se encuentran clasificadas de acuerdo al número de conexiones con los que cuentan. Así, se tienen dos grupos: empresas de mayor tamaño, con más de 40.000 conexiones, que prestan el servicio de agua potable y alcantarillado a 12.526.856 habitantes, y empresas de menor tamaño, con menos de 40.000 conexiones, que prestan el servicio de agua potable y alcantarillado a 3.405.759 habitantes" (p.122).

ESCATE, Juan Raúl. En su investigación titulada: *La gestión comunal del servicio de agua potable y la asistencia técnica municipal, el caso de tres localidades rurales y municipales de San Marcos (provincia de Huari, departamento de Ancash) 2006 – 2009* (Tesis de Grado). Universidad Nacional de San Marcos, 2013. Concluyó que: Una adecuada gestión del servicio de agua potable rural se logra en aquellas localidades donde la reflexión y el compromiso comunal, más la asistencia técnica municipal, han generado de manera interrelacionada el fortalecimiento de las organizaciones comunales prestadoras de este servicio. Esta hipótesis puede confirmarse en este estudio si nos basamos en lo encontrado e los caseríos de San Marcos, porque tanto en Cocha como Mayu la organización comunal prestadora se ha constituido en una instancia de opinión y poder, la cual ha sido recogida e integrada en la vida organizativa de las propias poblaciones.

Actualmente el problema del agua asociado a la eficiencia hidráulica se evidencia en que la captación del agua es deficiente por que la capacidad de los reservorios es insuficiente para la dotación de agua que requiere la población, la potabilización es inadecuada y las líneas de distribución en la ciudad están deterioradas, esta última evidenciada por las constantes roturas que se observan.

Desarrollar la presente investigación para evaluar proponer el mejoramiento de la eficiencia hidráulica del sistema de agua potable en el distrito de Tabalosos, año 2018, contribuirá reducir los costos por el servicio de agua y que un número mayor de usuarios tengan acceso a agua de buena calidad, combinando el aprovechamiento con la conservación y el uso racional del recurso, beneficiando a las 6923 familias que cuentan con conexión de agua en el distrito.

Trabajos previos considerados a nivel internacional; SALAS, E. y SALCEDO, F. (2014) en su investigación "*Eficiencia y productividad en la cobertura de agua potable y saneamiento básico en el departamento de Bolívar*", (tesis de pregrado) por la Universidad de Cartagena-Colombia. En sus conclusiones detalla que: La caracterización del sector arroja que la cobertura promedio de acueducto de agua de los municipios del departamento exceptuando a Cartagena, para 2012 es de 75% estando 12 puntos porcentuales por debajo del promedio nacional.

La no continuidad de los reportes de los municipios sobre la situación del agua potable y saneamiento básico en el departamento, genera dificultades metodológicas en el estudio del sector, debido a la dificultad de contar con una muestra consolidada y con datos de aceptable calidad.

De continuar con este escenario, al 2020 habrá un estrés hídrico en la ciudad que no permitirá cubrir las demandas mínimas del requerimiento de agua.

ALVARADO, P. (2013) en su investigación "*Estudios y diseños del sistema de agua potable del barrio San Vicente, parroquia Nambacola, cantón Gonzanamá*" (tesis de pregrado) por la Universidad Técnica Particular de Loja, Ecuador. En sus conclusiones detalla que: Se ha elaborad un proyecto para la construcción de un sistema de agua potable que brindará el servicio a 55 familias que viven en la comunidad indicada.

Para esto se ha realizado los diseños del sistema de infraestructura hidrológica, ambiental, económica e hidráulica proyectada a 20 años, actualmente la comunidad cuenta con 202 habitantes y en la vida útil del sistema se tendrá una población final de 251 habitantes.

El aporte del estudio de impactos ambientales, se concluye que no existe un impacto negativo de consideración, ya que no afecta ni a la flora, ni a la fauna del ecosistema. Los parámetros analizados en el estudio técnico económico como son el VAN, TIR y Beneficio/Costo arrojan resultados favorables para la ejecución del proyecto de agua potable en la comunidad indicada.

PIERMANO, O. (2015) en su investigación "*Reducción de pérdidas de caudal en red de abastecimiento de agua para mejorar la distribución en la ciudad de San Carlos a Acoquimbo, valle del Cauca*" (tesis de maestría) por la Universidad Javeriana de Colombia. Se concluye que: Los estudios han permitido mejorar la distribución de agua en la localidad de San Carlos de Acoquimbo, incrementando el promedio de la continuidad en las partes altas de la localidad de 15:55:00 horas/día a 21:05:00 horas/día.

La implementación de la gestión de presiones, genera beneficios económicos a la empresa porque debido a la disminución de agua que se pierde en las redes la empresa logró unos costos evitados de 70 372.50 nuevos soles al año.

El balance hídrico tiene como objetivo estimar cada componente de agua que se añade y se deduce de un sistema de abastecimiento de agua dentro de un periodo definido, la sectorización de las redes distribución de agua es esencial para controlar continuamente las fugas y el modelado permite anticipar resultados en las redes de agua, su implementación es básica para un sistema de gestión de la presión.

A nivel nacional; SUAREZ, A. (2014) en su investigación "*Eficiencia hidráulica del sistema de agua potable en el centro poblado Tartar Grande, distrito Baños del Inca – Cajamarca*" (tesis de pregrado) por la Universidad Nacional de Cajamarca. Concluye que: Se permitió determinar la eficiencia Hidráulica del sistema de agua potable, obteniéndose como resultado que el sistema de agua potable no es eficiente, debido a que el sistema no puede cubrir las necesidades de la población siendo el motivo, que la unidad de regulación no tiene la capacidad necesaria para abastecer a la población, en cuanto a los demás componentes del sistema tales como captación, línea de conducción, red de distribución y conexiones domiciliarias se determinó que se encuentran en buen estado.

Para que el sistema de agua potable se pueda considerar Eficientemente Hidráulico se deberá construir una unidad de regulación de mayor capacidad y ampliar las redes de distribución y el número de conexiones domiciliarias.

ZÚÑIGA, J. (2017) en su investigación "*Verificación hidráulica – Aplicación del sistema ISO 14001 y programación en ritmo constante para la obra: Ampliación y mejoramiento de los sistemas de agua potable y alcantarillado del sector El Triunfo que comprende ocho asentamientos humanos, distrito La Joya, Arequipa*" (tesis de pregrado) por la Universidad Nacional de San Agustín. Se concluye que: Los sistemas evaluados cumplen con todos los parámetros hidráulicos para el alcantarillado en cuanto a cobertura, pendiente y velocidad al haber realizado la verificación hidráulica.

El reservorio RP-01 puede llegar a abastecer en todo el proyecto en caso de algún problema de funcionamiento o mantenimiento del reservorio, incluso al bajar el nivel del agua por debajo del nivel máximo del reservorio a 1.5 metros el sistema opera regularmente, para lo cual se debe bajar la presión en 0.8 metros de columna de agua.

CCOLLA, N. Y CORA, O. (2015) en su investigación "*Análisis del sistema de agua potable por gravedad con EPANET en el centro poblado Checaya, Ocra y Tumuyo, distrito de Muñani, provincia de Azángaro, Puno*". (Tesis de pregrado) por la Universidad Andina Néstor Cáceres Velásquez – Juliaca. Concluye que: Se puede observar las falencias que está teniendo la red de agua potable por gravedad en los Centros Poblados de Checayani, Tumuyo y Ocra, del Distrito de Muñani.

El deficiente servicio de agua potable en dichas comunidades se ve reflejado en la falta de continuidad en el servicio, que a la vez esto trae como consecuencia problemas sociales entre pobladores, autoridades y profesionales encargados de la ejecución de la obra.

El volumen de almacenamiento es incapaz de suplir de agua a todo el sistema en operación en el horario de mayor demanda. Para optimizar el servicio se ha visto por conveniente implementar y/o adicionar nuevas obras, que a la vez son complementarios para dar solución al problema que aqueja a dichos Centros Poblados, dichas obras complementarias pueden ser ejecutados en forma independiente o con respaldo de la entidad correspondiente. Con las nuevas obras propuestas en el presente trabajo de investigación, se resuelve satisfactoriamente el desabastecimiento existente en las zonas I, II y III, de los Centros Poblados en estudio; por medio de los resultados obtenidos en la simulación realizada en EPANET (programa utilizado como herramienta de diseño) podemos garantizar que la red podrá dar cumplimiento a la demanda en los próximos 20 años.

A nivel local; VARGAS, G. (2017) en su investigación "*Diseño hidráulico de la planta de tratamiento del proyecto de agua potable en la localidad de San Cristóbal de Sisa – San Hilarión, Picota, San Martín*" (tesis de pregrado) por la Universidad Nacional de San Martín. Tarapoto, con el objetivo de:

Realizar el diseño hidráulico de la planta de tratamiento de filtración rápida del proyecto de agua potable en la localidad de san Cristóbal de Sisa, investigación del tipo propositivo – analítico, aplicando como técnica la observación directa y el análisis de campo, en sus conclusiones detalla: La planta de tratamiento de agua potable de tecnología CEPIS, se diseñó con el caudal máximo diario Qmd= 29.64 l/seg y con un tiempo de funcionamiento de 24 horas al día. La fuente superficial de agua ( Rio Huallaga) de la cual se captará para el abastecimiento del sistema de agua potable, garantiza durante todo el año la disponibilidad del recurso hídrico, es decir el caudal de dicha fuente en épocas de estiaje (Qrio= 974 m3/seg) es mucho mayor al requerido (Qmd= 29.64 l/seg).La cámara de contacto y/o cisterna de almacenamiento, el volumen cisterna es VCI= 430 m3 y de la cámara de contacto VCA= 44.50 m3 con un tiempo de retención o contacto de 25 minutos; solo se plantea o considera la cisterna de almacenamiento porque el volumen es mayor, por tal motivo se cumplirá el tiempo de contacto mínimo de 24 minutos del agua con el cloro. El costo de operación y mantenimiento de la planta de tratamiento de agua potable es S/. 31759.10 al mes, que por metro cubico de agua seria S/. 0.41 un costo aceptable comparando con otras ciudades del país.

LEYVA, J. (2015) en su investigación "*Diseño del sistema de alcantarillado en el caserío de Nuevo Edén, distrito de Nueva Cajamarca, provincia de Rioja, región San Martín*" (tesis de pregrado) por la Universidad Nacional de San Martín, Tarapoto. En sus conclusiones determina que: Para el diseño de las redes y estructuras se ha empleado el caudal de diseño en función a la población futura proyectada para un periodo de 20 años. Se elaboraron los planos de planta de las estructuras y redes según el predimensionamiento y diseño realizado.

En base a estos planos se realizaron los metrados respectivos considerando las partidas requeridas para la ejecución. Se estimó el presupuesto a nivel de valor referencial necesario para la ejecución del estudio según el planteamiento realizado; además se estimó el presupuesto estimado de la obra bajo la modalidad de ejecución por contrata, según la estructura vigente regulado por el sistema de inversión pública.

El desarrollo de este estudio permitió realizar el planteamiento para dar la solución al problema de incidencia de enfermedades respiratorias, gastrointestinales, parasitarias y dérmicas de la zona de estudio; y contribuyendo a la gestión de las autoridades locales para la formulación del proyecto de inversión pública y mediante la asignación del presupuesto lograr la ejecución del mismo.

GARCIA, E. y VERDE O. (2018) en su investigación "*Diseño del mejoramiento del sistema de agua potable en las localidades de Huimba Muyuna, Pucacaca del Rio Mayo y Santa Ana del Rio Mayo, distrito Zapatero y Cuñumbuqe, provincia Lamas, región San Martín*" (tesis pregrado) por la Universidad Nacional de San Martín. En sus conclusiones determina:

Se desarrolló el diseño hidráulico del sistema de agua potable proponiendo las siguientes componentes para el abastecimiento de agua: captación, planta de tratamiento (sedimentador, prefiltro, filtro lento), línea de conducción, reservorio, línea de aducción, redes de distribución, conexiones domiciliarias.

De esta manera contribuyo al desarrollo económico y social de las localidades de Huimba la Muyuna, Pucacaca de Río Mayo y Santa Ana del Río Mayo, incrementando el nivel de vida de la población de dichas localidades, además de conseguir que los conocimientos sean puestos en práctica y desarrollar el sentido profesional de la carrera de Ingeniería Civil.

#### Teorías relacionadas al tema: Sistema de agua potable

#### **Concepto**

(Pinto, J, 2012,) Propuso que "un sistema de abastecimiento de agua potable consiste en un conjunto de obras para captar, conducir, tratar, almacenar y distribuir el agua desde fuentes naturales ya sean subterráneas o superficiales hasta las viviendas de los habitantes con dicho sistema" (p.11).

#### Talico, J. (2015) manifestó:

Un correcto diseño del sistema de abastecimiento de agua potable conlleva al mejoramiento de la calidad de vida, salud y desarrollo de la población. Por esta razón un sistema de abastecimiento de agua potable debe cumplir con normas y regulaciones vigentes para garantizar su correcto funcionamiento (p.23).

Pinto, J, (2012) manifestó:

Un sistema de abastecimiento de agua potable es aquella que facilita que el agua avance desde el punto de captación hasta el punto de consumo en condiciones aptas para su consumo. Por aptas no solo se entiende en cuanto a condiciones sanitarias de calidad, sino también de cantidad (p.11).

Pinto, J, (2012) manifestó:

La fuente de agua que da origen al sistema puede ser de agua de manantiales naturales; agua de mar, que se desaliniza antes de entrar en la red de abastecimiento; agua superficial, como la procedente de lagos, ríos, embalses o arroyos; agua subterránea, captada con extracciones; otros, como agua de lluvia almacenada en reservorios (p.17).

#### Talico, J. (2015) manifestó:

Las fuentes de abastecimiento deben ser básicamente permanentes y suficientes, pudiendo ser superficiales o subterráneas, suministrando el agua por gravedad o bien mediante bombeo. Pueden a su vez no ser directamente suficientes, en cuyo caso requerirán ser parcial o totalmente reguladas (p.28).

Pinto, J, (2012) manifestó:

La captación de aguas de fuentes superficiales, sean de ríos o lagos, llevarán obras de captación adaptadas a las condiciones imperantes de esas masas de agua (p.23).

Talico, J. (2015) manifestó:

Las aguas captadas deben, en general, ser conducidas al sitio de consumo, para lo cual se requieren las líneas de aducción de gravedad o bombeo; pueden estas ser canales abiertos o conductos a presión, dependiendo de la topografía de la zona (p.28).

Talico, J. (2015) manifestó:

Para satisfacer las variaciones de demanda durante cada día, se requerirá de tanques compensadores que, como su nombre indica, compensen los excesos de consumo con el almacenamiento de las aguas sobrantes durante el período de bajo consumo (p.28).

Talico, J. (2015) manifestó:

La mayoría de las aguas seleccionada requieren, en mayor o menor grado, de algún tratamiento para cumplir con los requisitos de potabilidad, y, en consecuencia, la mayoría de los sistemas de abastecimiento de agua posee plantas de tratamiento. Estas plantas obligan, en la mayoría de los casos, a colocar estaciones de bombeo para elevar o darle presión suficiente al agua para abastecer sectores de la ciudad (p.29).

Talico, J. (2015) "Será necesario llevar el agua a los diferentes sectores y distribuirlas a los consumidores, para lo cual se requiere un sistema de conductos a presión que tengan la capacidad necesaria para suministrar cantidades suficientes y dentro de ciertas normas estipuladas para cada zona en particular" (p.29).

Eficiencia Hidráulica.

#### **Concepto**

Agüero, R. (2004) manifestó: "La eficiencia hidráulica se define como la relación entre la capacidad de captación, conducción y distribución del agua con la que cuenta un sistema hidráulico de abastecimiento urbano y la capacidad real con la que funciona dicho sistema"(p.11).

#### Calderón, J (2004) manifestó:

No hay un indicador específico para determinar el valor de la eficiencia hidráulica; sin embargo, la manera más práctica de valorarla es a través de algunos parámetros sobre· la disponibilidad espacial y temporal del agua a los usuarios (p.45).

#### Agüero, R. (2004) manifestó:

Algunos de estos parámetros son: Consumo unitario de los usuarios (1/hab/día), dotación (1/hab/día), continuidad del servicio de agua (horas/día), déficit entre el caudal de agua disponible en la red y el caudal de agua requerido por los usuarios (%) y presión media del agua en la red de distribución (kg/cm2) (p.11).

Azecedo, J.M. y Acosta, G, (2014) manifestó:

La dotación es el factor que determina la variación de la demanda del caudal de diseño en la red; este valor es expresado en Litros /Habitante / Día y se fija en base al RNE, por datos obtenidos de localidades cercanas con características similares y de acuerdo a las características particulares de la zona en donde se desarrolla en proyecto como son: Importancia de la Comunidad, Estándar de Vida, Clima, Calidad y costos (p.13).

#### Azecedo, J.M. y Acosta, G, (2014) manifestó:

La dotación es la cantidad de agua por persona y por día, se expresa en litros por habitante por día (lt/hab/día). La dotación debe garantizar a la población servida hasta el final del periodo de diseño, de tal manera que se asegure un servicio eficiente. En la determinación de la dotación se consideran diversos factores que afectan el consumo de agua, los cuales entre otros son: Las características de la población, el clima, calidad y cantidad de agua suministrada, importancia y tamaño de la ciudad, control de desperdicios, fugas, macromedición y micromedición, presión de servicio en las redes, precio del agua, cobertura de servicio actual y futuro (p.15).

El consumo varía de acuerdo a muchos factores, entre los que podemos mencionar el clima, calidad del agua, desperdicios y fugas, ausencia de medidores, características propias de la población, entre otras. El consumo de agua en la población está sujeto a las condiciones de clima, actividades domésticas, días de trabajo, costumbres de la población, etc. En los meses de más calor se produce mayor consumo de agua, habiendo meses dentro de un mismo año en que la demanda varía de unos meses a otros. Las variaciones que experimentan los consumos de agua tienen mucha importancia en el diseño de las diferentes estructuras componentes del sistema de abastecimiento.

Calderón, J, (2004) manifestó:

La distribución racional de agua en un sistema de distribución de agua es un problema hidráulico bastante complejo. La conducción a presión en conductos cerrados impHca una regulación de caudales y presiones para asegurar que llegue a cada usuario las dotaciones de agua dentro de los parámetros establecidos por la Norma OS-050 Redes de Distribución de Agua para Consumo Humano10 que en su artículo 4.8 señala: "La presión estática no será mayor de 50 m en cualquier punto de la red. En condiciones de demanda máxima horaria, la presión dinámica no será menor de 10 m." (p.87).

Calderón, J, (2004) "La sectorización de una red de distribución de agua potable es una técnica empleada en el control y localización global de fugas. Dicha técnica consiste en la división de la red en varias subredes más pequeñas, denominados sectores OHM (Distritos Hidrométricos)" (p.93).

Formulación de Problema; Problema general: ¿En qué régimen el diseño sistema de agua potable optimizara la eficiencia hidráulica en la Localidad de Tabalosos- 2018?

Problemas específicos:

- ¿Cuáles son las condiciones hidráulicas del sistema de agua potable en la Localidad de Tabalosos - 2018?
- ¿Cuál es el déficit de las condiciones hidráulicas del sistema de agua potable en la Localidad de Tabalosos - 2018?
- ¿Cuáles son las pruebas del diseño de agua potable para que mejore la eficiencia hidráulica en la Localidad de Tabalosos - 2018?

Justificación del estudio; Justificación teórica**:** La presente investigación contribuirá a brindar información de orden teórico sobre los indicadores del sistema hidráulico del sistema de agua potable, que puedan ser consideradas para la actualización de planes, proyectos, todo ello partiendo de las teorías que se detallarán en la investigación.

Justificación práctica: Desde el punto de vista práctico, conocer cómo está la capacidad operativa del sistema de agua potable de la Localidad de Tabalosos a partir de la eficiencia hidráulica, tiene una implicancia práctica, porque a partir de analizar las relaciones causales de los elementos que en ella participan se puede plantear propuestas para una mejora de los servicios que brinda la empresa prestadora del servicio en la localidad motivo de la investigación.

Justificación por conveniencia: La presente investigación por conveniencia, se justifica porque conocer la eficiencia hidráulica del sistema de agua potable en la Localidad de Tabalosos, conviene a la empresa que administra el servicio, pues a partir de los resultados podrá desarrollar estrategias de intervención en pro de la mejora de los servicios que presta; a la vez que conviene a la población de Tabalosos, pues cualquier mejora del sistema de agua potable contribuye tener un servicio cada vez mejor, no solo por la cantidad de agua que llega a los domicilios, sino también por la calidad.

Justificación social: Socialmente se justifica, ya que al proponer la mejora de la eficiencia hidráulica del sistema de agua en la Localidad de Tabalosos, contribuye a tener un sistema de agua potable como parte de los servicios públicos esenciales, pues contar con agua de calidad y con la continuidad que el caso amerita, es un factor que contribuye a disminuir los riesgos de enfermedades infecto contagiosas, de ahí su relevancia social del proyecto.

Justificación metodológica: La justificación de la utilidad metodológica está dada porque nos permitirá validar el diseño de la investigación y los instrumentos de recojo de información como una forma de evaluar la eficiencia hidráulica en sistemas de agua potable y a partir de ello proponer acciones de mejora.

Hipótesis; hipótesis general: El diseño sistema de agua potable mejorará la eficiencia hidráulica en la Localidad de Tabalosos- 2018, de acuerdo al Reglamento Nacional de Edificaciones.

Hipótesis específicos

- Las condiciones hidráulicas del sistema de agua potable en la Localidad de Tabalosos-2018, son viables.
- El déficit de las condiciones hidráulicas del sistema de agua potable en la Localidad de Tabalosos – 2018, son viables.
- Las pruebas para el diseño de agua potable para que mejore la eficiencia hidráulica en la Localidad de Tabalosos- 2018, está de acuerdo al Reglamento Nacional de Edificaciones.

Objetivos; Objetivo general: Determinar el diseño más óptimo para el sistema de agua potable y mejorar la eficiencia hidráulica en la Localidad de Tabalosos- 2018.

Objetivos específicos

- Determinar las condiciones hidráulicas del sistema de agua potable en la Localidad de Tabalosos-2018.
- Identificar el déficit de las condiciones hidráulicas del sistema de agua potable en la Localidad de Tabalosos-2018.
- Desarrollar las pruebas de diseño del sistema de agua potable para que mejore la eficiencia hidráulica, en la Localidad de Tabalosos-2018.

## <span id="page-25-0"></span>**.II MÉTODO**

## **2.1 Tipo de investigación**

<span id="page-25-1"></span>La presente investigación es de tipo descriptivo propositivo, de corte transversal, pues de acuerdo a lo indicado por Bavaresco, A (2014) es descriptivo porque se busca describir las características de una o más variables en estudio, en nuestro caso la evaluación de la eficiencia hidráulica del sistema de agua potable de Tabalosos, y es propositivo, porque se planteará elementos de mejora de dicho sistema.

#### Diseño de investigación

En función de lo especificado por Bavaresco, A. (2014), la investigación plan corresponde a un diseño descriptivo transversal, debido a que el procedimiento para llevar a cabo la investigación implicará medir las variables con la finalidad de conocer y describir el estado situacional de la eficiencia hidráulica del sistema de agua potable de Tabalosos y transversal porque el recojo de información se hará en un solo momento y sin que se efectúe ninguna acción que manipule las variables o sin indicadores que la componen. Por tanto, el diseño de la investigación es:

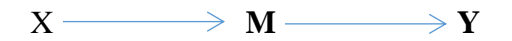

Dónde:

- M : Muestra de la investigación
- X : Sistema de agua potable
- Y : Variable: Eficiencia hidráulica del sistema de agua potable

# **2.2 Variables de Operacionalización**

<span id="page-26-0"></span>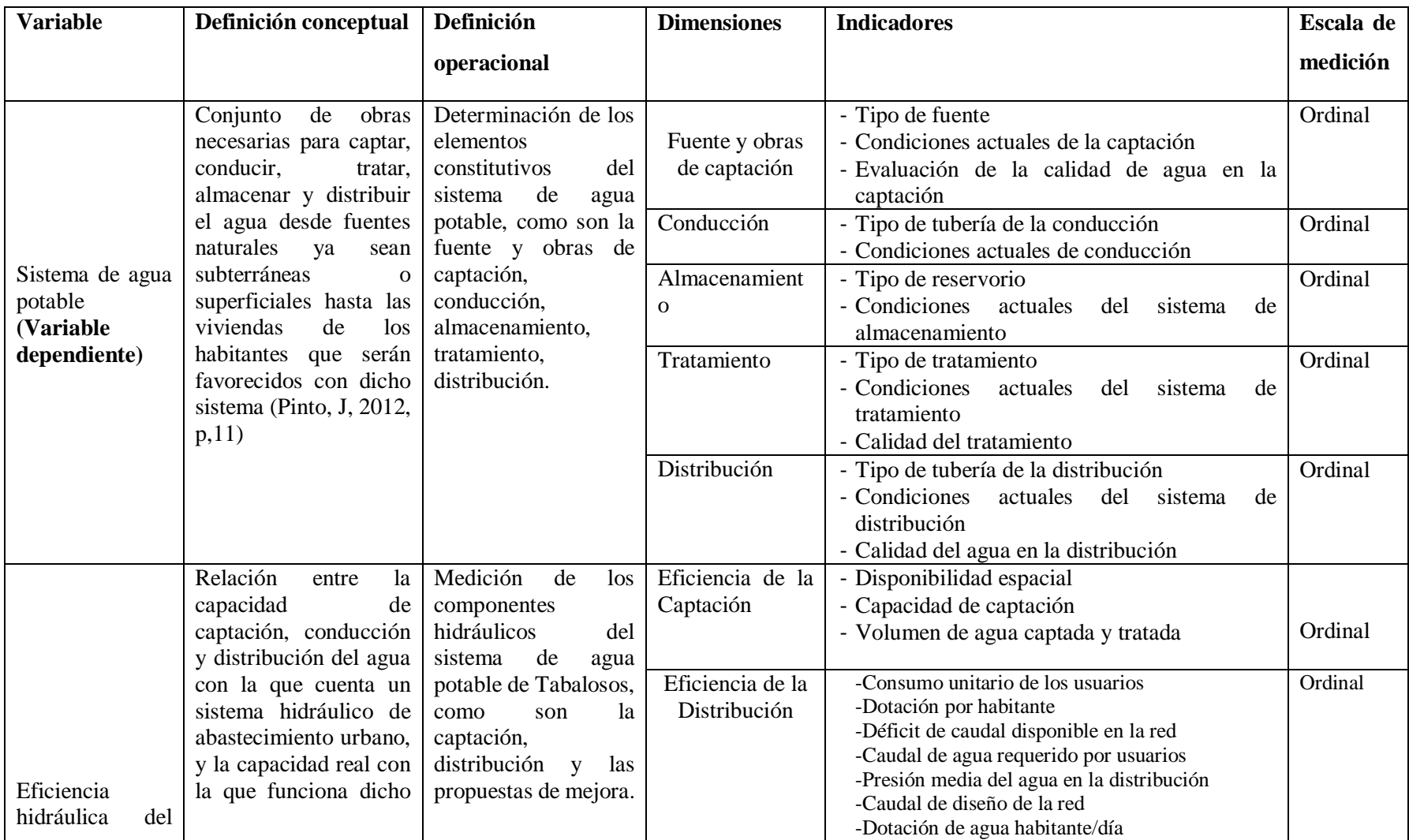

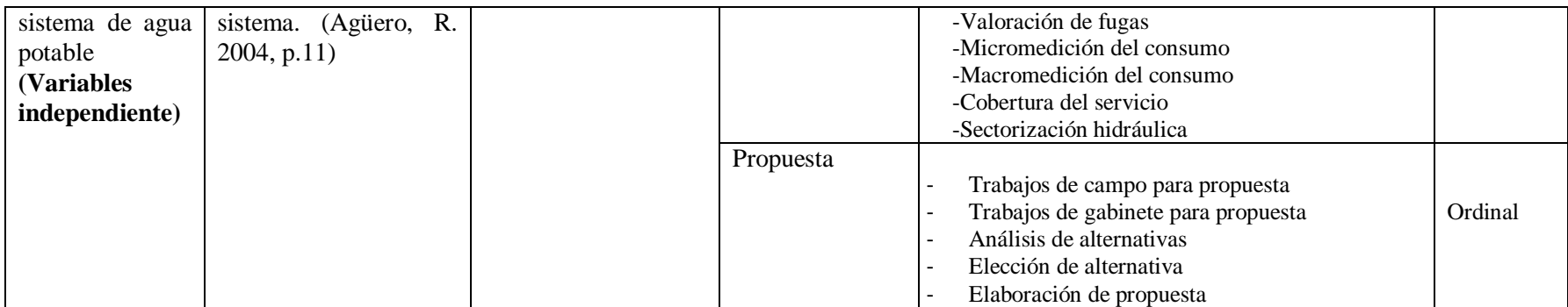

#### <span id="page-28-0"></span>**2.3 Población y muestra**

#### Población

La población estará conformada por los usuarios del sistema de agua potable de Tabalosos, el mismo que según la Unidad Municipal de Agua y Saneamiento – UMAS a agosto del 2018 representa 1565 usuarios.

## <span id="page-28-1"></span>**2.4 Técnicas e instrumentos de recolección de datos, validez y confiabilidad**

Técnicas e instrumentos de recolección de datos:

La técnica que se aplicará es la encuesta, esto con la finalidad de conocer las percepciones de los pobladores de Tabalosos en relación con la variable en estudio, la misma que tendrá una valoración en escala de Likert, pero a su vez una pregunta abierta para que fundamente su respuesta.

Además, en cuanto a los aspectos de la ingeniería para determinar la eficiencia hidráulica del sistema de agua potable se aplicará la técnica de Modelos de laboratorio, el mismo que tiene como finalidad aplicar un sistema o técnica previamente definido por un autor o una norma técnica para obtener valores de la investigación

Los instrumentos a ser utilizados son: La Ficha de encuesta para conocer información sobre la variable en estudio, la misma que se estructura en función de los indicadores de la operacionalización de la variable.

Gracias a la información proporcionada por la municipalidad distrital de Tabalosos se pudo obtener datos recopilados en el año 2010, como:

- Levantamiento topográfico
- Estudio de suelos
- Diseño de redes existentes
- Y otros

Validación y confiabilidad del instrumento

Validación

Esta será desarrollada utilizando el juicio de expertos, el mismo que consiste que tres expertos en materia de sistemas de agua potable brinden su opinión sobre los instrumentos de la investigación.

Esta validación consta de 10 ítems bajo una escala de 1 al 5, por consiguiente, para ser declarado válido el promedio de la valoración debe ser igual o mayor a 4.

#### Confiabilidad

Esta estará dada por el aval que brinden los profesionales responsables de los laboratorios donde se someterán las pruebas de campo necesarias para llevar adelante la propuesta de evaluación del diseño hidráulico.

#### <span id="page-29-0"></span>**2.5 Método de análisis de datos**

Este procedimiento consistirá en que, a partir de los datos recogidos de campo, las pruebas de laboratorio y la información proporcionada por la población llevar a cabo lo siguiente:

Resultados de las condiciones hidráulicas del sistema de agua potable.

Con respecto a este punto de vista, se opta por realizar un diagnóstico de las condiciones actuales en las que se encuentra este sistema de agua potable, obteniéndose un resultado de oferta y demanda. Se puede observar en el punto 3.1, tabla  $N^{\circ}$  1 y en el anexo  $N^{\circ}$  7.

Resultados del déficit de las condiciones hidráulicas del sistema de agua potable en la Localidad de Tabalosos.

Según el diagnóstico podemos obtener una oferta y demanda de todo el sistema de agua potable ya que tomamos en cuenta el trabajo en campo y métodos de cálculo de ingeniería reflejados en el punto 3.2,tabla N° 2 anexo 3

Resultados del diseño de la captación para el distrito de Tabalosos.

Empleando los conocimientos básicos se pudo realizar los cálculos para el diseño de la captación. En la tabla N°3, en punto 3.3, figura N°1 y Anexo.4 Resultados de la línea de conducción del sistema de agua potable.

Empleando los conocimientos básicos de ingeniería se pudo obtener los resultados del diseño de la línea de conducción del tramo captación, planta de tratamiento y reservorio. Se encuentra en el punto 3.4, tabla N°4.

Resultados del diseño del reservorio

Gracias a la captación pudimos diseñar la capacidad del reservorio, empleando conocimientos de diseño estructural.se encuentra en el punto 3.5, figura N° 2 Anexo 5.

Resultados de la información del levantamiento topográfico.

Con respecto a la topografía, presentamos un oficio a la municipalidad distrital de Tabalosos, para que nos brinden la información sobre el expediente técnico del mejoramiento de la red y desagüe en el 2010.

Los resultados se ven enfocados en la tabla  $N^{\circ}$  5, en el ítem 3.6 y anexo 6. Haciendo ver el perfil longitudinal del terreno empleado en las diferente calles de la ciudad.

Recopilación de la información sobre la red agua existente.

Los planos nos brindó la municipalidad donde podemos tener un perfil de toda la red y catastro del distrito. En tabla  $N^{\circ}$  6 y 7, en el ítem 3.7 Anexo 9.

## <span id="page-30-0"></span>**2.6 Aspectos éticos**

Los aspectos éticos estarán centrados en cumplir las normas establecidas por la Universidad César Vallejo, en especial las normas de plagio y autoplagio, el cumplimiento de las normas de escritura y el respeto irrestricto al método científico en todas las etapas del proyecto.

## **.III RESULTADOS.**

# <span id="page-31-0"></span>**RESULTADOS DE LAS CONDICIONES HIDRÁULICAS DE SISTEMA DE AGUA POTABLE EN LA LOCALIDAD DE TABALOSOS.**

| <b>DEPARTAMENTO</b>                         | <b>SAN MARTIN</b>                                   |
|---------------------------------------------|-----------------------------------------------------|
| <b>PROVINCIA</b>                            | <b>LAMAS</b>                                        |
| <b>DISTRITO</b>                             | <b>TABALOSOS</b>                                    |
| <b>LOCALIDAD</b>                            | <b>TABALOSOS</b>                                    |
| <b>COORDENADAS (DATUM</b><br><b>WGS 84)</b> | N: 9293691.34<br>E: 319085.51<br>$CT: 352$ m.s.n.m. |

**UBICACIÓN** 

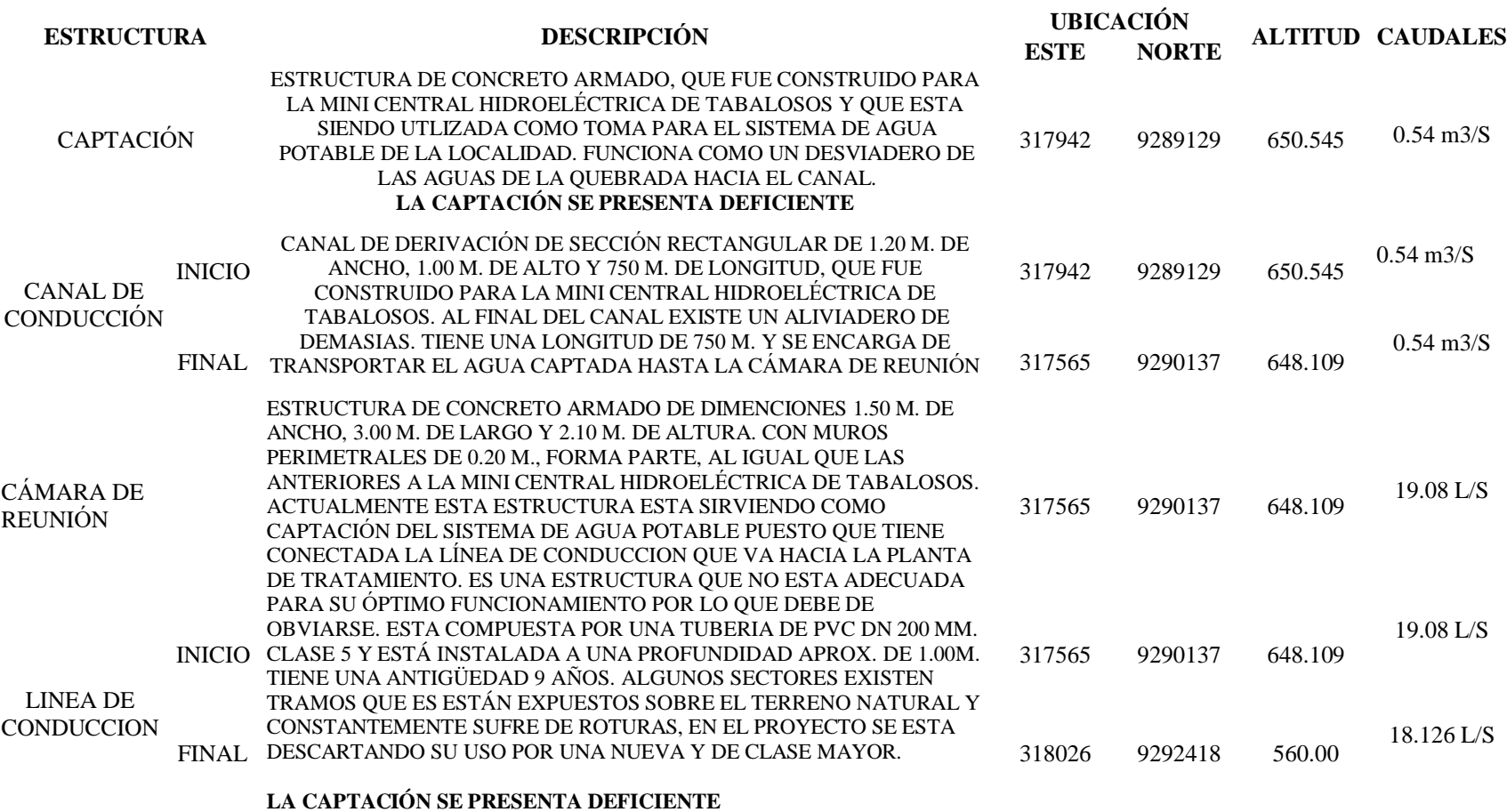

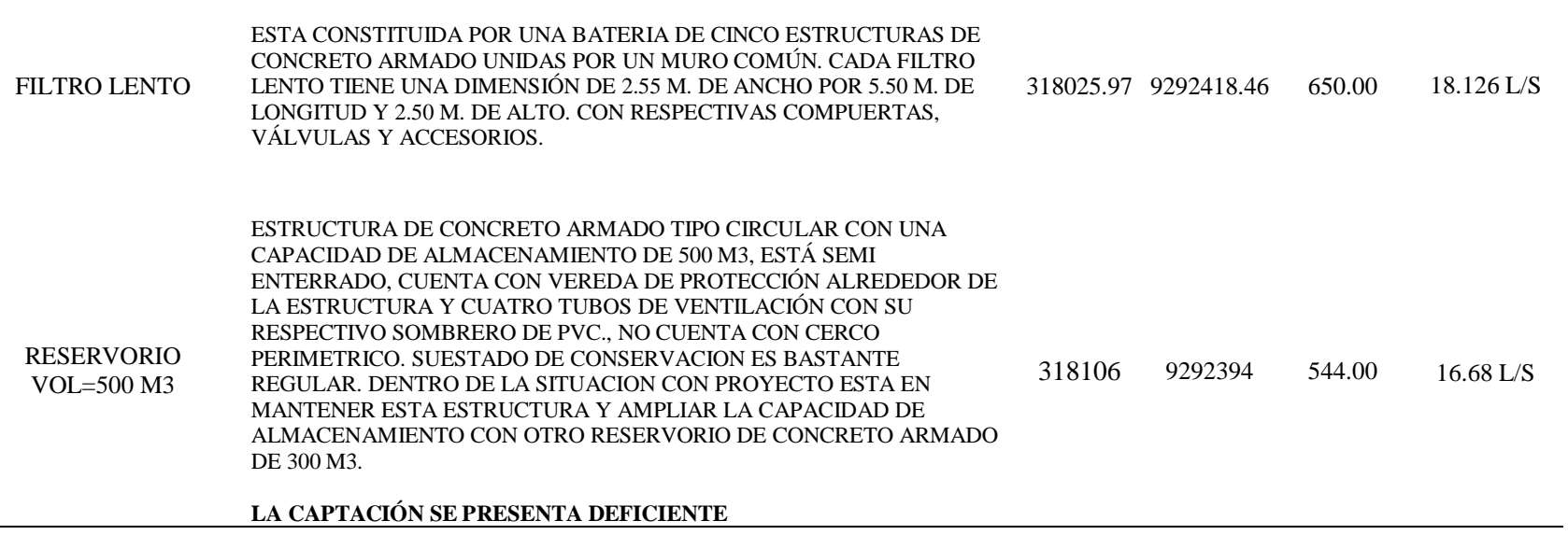

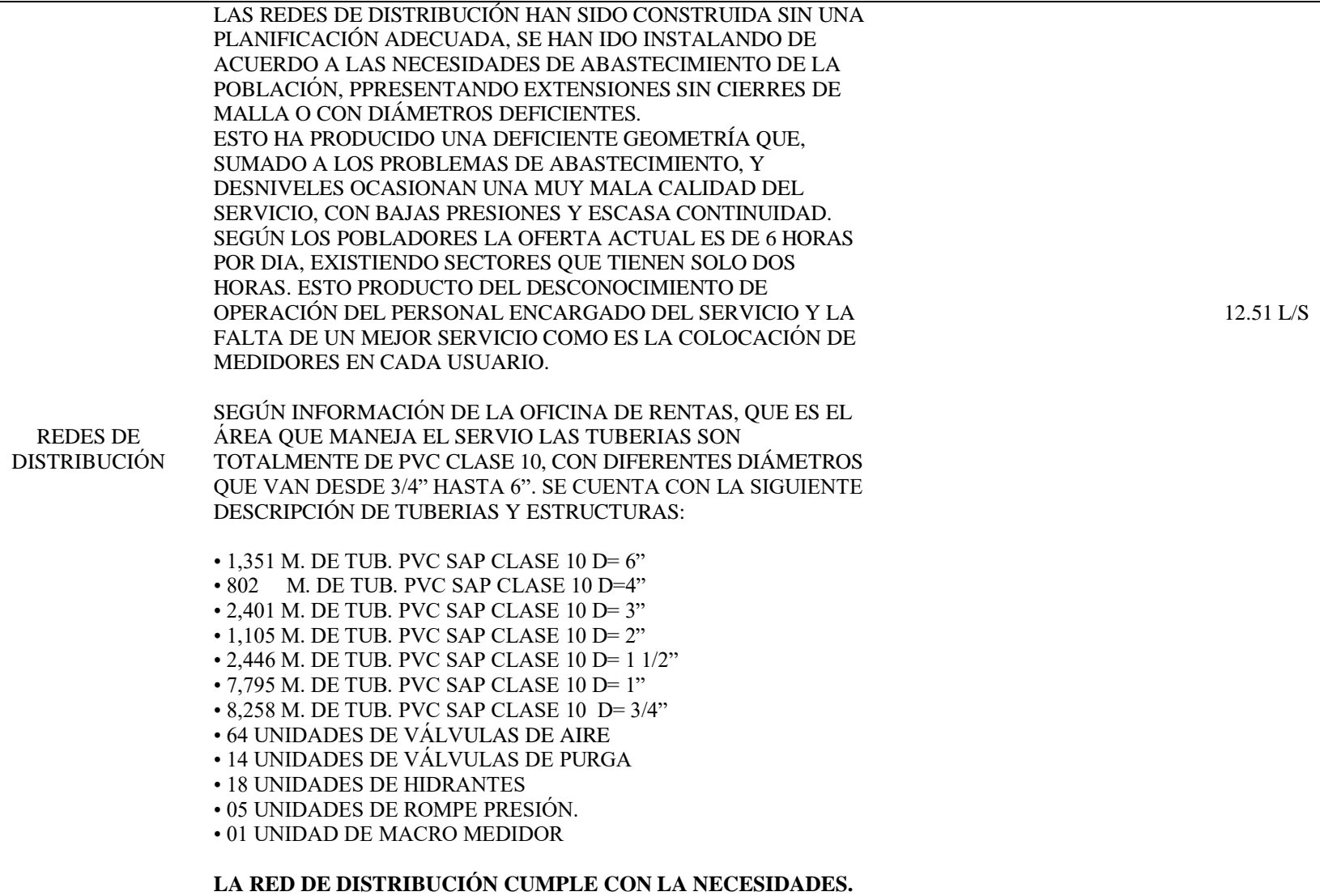

*Fuente:* Elaboración Propia

Interpretación:

En este cuadro se pudo determinar el diagnostico contractual en la que se encuentran todos los componentes estructurales del sistema de agua potable de la Localidad de Tabalosos, con la finalidad de descartar su uso o proponer el mejoramiento de la misma, para ello se realizó diferentes evaluaciones de acuerdo a la normativa técnica que emana del Reglamento Nacional de Edificaciones, siendo muy exhaustivos con cada detalle, ya que de esto dependería realizar el diseño que se pretende en el siguiente proyecto.

RESULTADOS DEL DÉFICIT DE LAS CONDICIONES HIDRÁULICAS DEL SISTEMA DE AGUA POTABLE EN LA LOCALIDAD DE TABALOSOS.
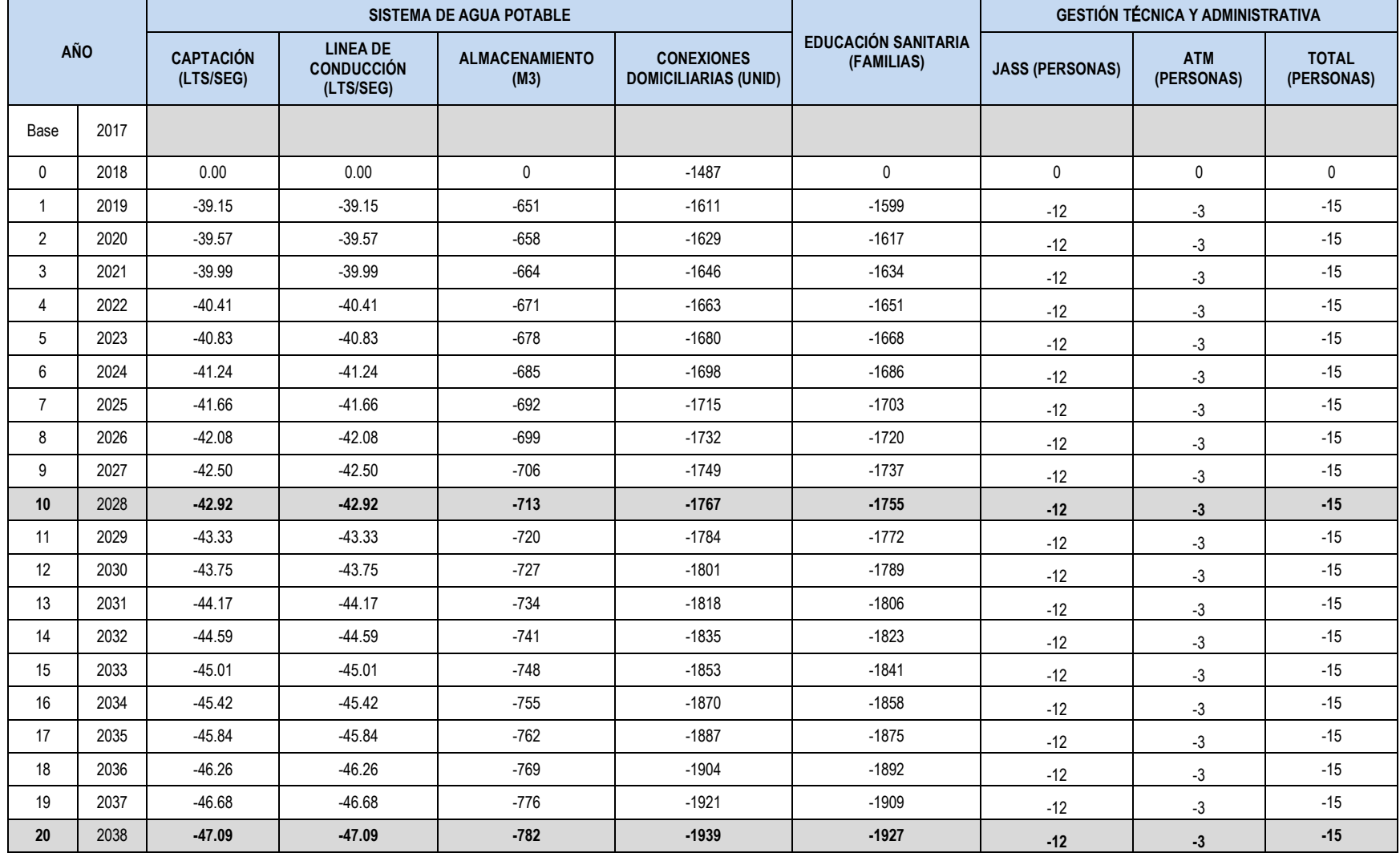

## **Tabla N° 2:** Oferta y Demanda

*Fuente*: Elaboración Propia

Interpretación:

De los cuadros se puede verificar que se tiene un déficit de agua que se incrementa con el horizonte del proyecto, así tenemos que en el año 1 nuestro déficit de captación y conducción es de 39.15 lt/seg. En el año 10 es de 42.92 lt/seg y en el año 20 de 47.09 lt/seg. Para cubrir esos déficit de agua el Proyecto tiene una oferta de 47.09 lt/seg a lo largo de la duración del mismo.

Así mismo, para el caso del almacenamiento el déficit en el año 1 es de 651 m3 de agua, para el año 10 de 713 m3 y para el año 20 de 782 m3. En la situación con proyecto se prevé tener un volumen de almacenamiento de 800 m3 a lo largo de los 20 años de duración del proyecto. Actualmente se cuenta con reservorio de 500 m3 y con la construcción de otro de 300 m3 se cubriría la brecha.

### **RESULTADOS DEL DISEÑO DE LA CAPTACIÓN.**

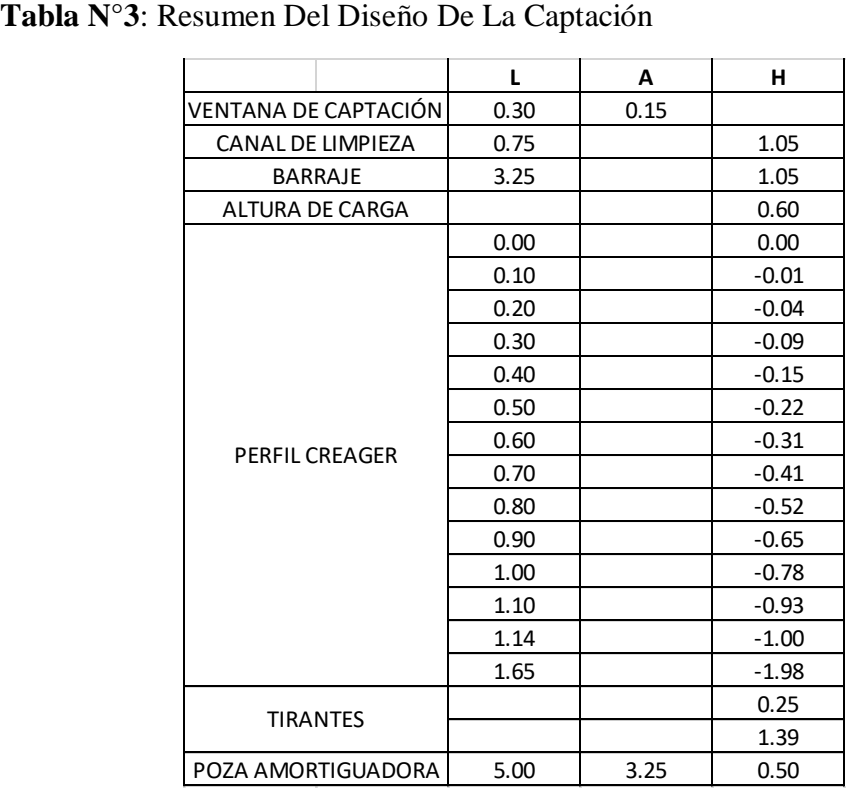

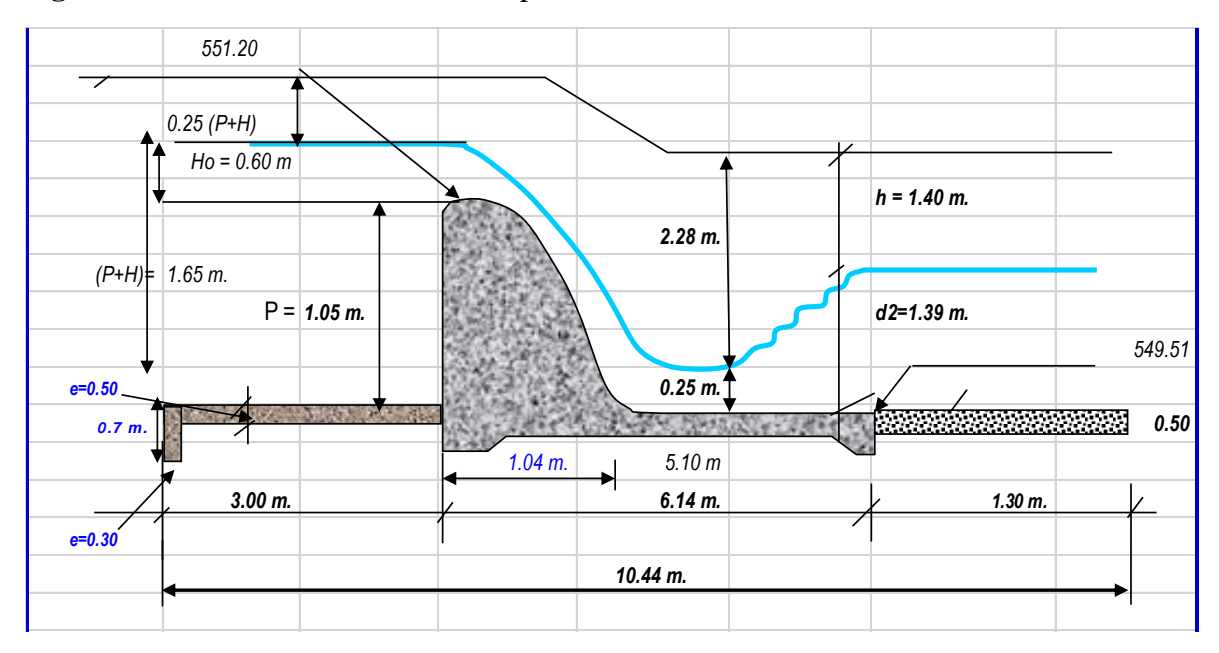

**Figura N°1:** diseño hidráulico de la captación

Interpretación:

El diseño hidráulico de la captación está basado en las tres leyes fundamentales de la hidráulica, es decir en las ecuaciones de continuidad, Energía y Cantidad de Movimiento, complementada con las ecuaciones de vertederos y orificios.

Los caudales máximos y promedios fueron calculados por métodos determinísticos y estocásticos y a la misma vez fueron calibrados mediante aforos realizados en el punto de toma de agua. Los datos obtenidos fueron:

Q máx. = 5.95 m3/s. Tr= 50 años. Caudales promedio.

### **RESULTADOS DE LA LÍNEA DE CONDUCCIÓN.**

| <b>POBLACIÓN</b>                 |       |
|----------------------------------|-------|
| A.- POBLACIÓN ACTUAL             | 8608  |
| <b>B.- TASA DE CRECIMIENTO</b>   |       |
| (% )                             | 1.10  |
| C.- PERIODO DE DISEÑO (AÑOS)     |       |
| <b>D.- POBLACIÓN FUTURA</b>      |       |
| 10596<br>$Pf = Po * (1 + r)^{t}$ | 10596 |
| E.- DOTACIÓN (Lt / HAB / DIA)    |       |

**Tabla N° 4:** Línea de conducción

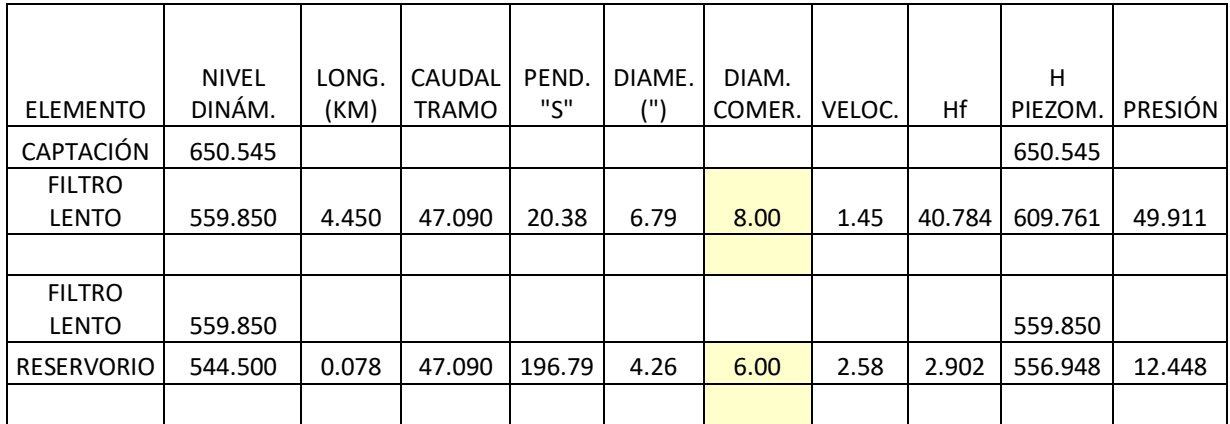

### *Elaboración:* Fuente Propia

Interpretación.

Para el diseño de la línea de conducción se tomó en cuenta el caudal de ingreso de la captación, tanto como los caudales de salida de la planta de tratamiento y del reservorio, además la longitud del tramo, pendiente, velocidad y las presiones. Para así determinar los diámetros de la tubería que aplicara en este diseño de red agua potable.

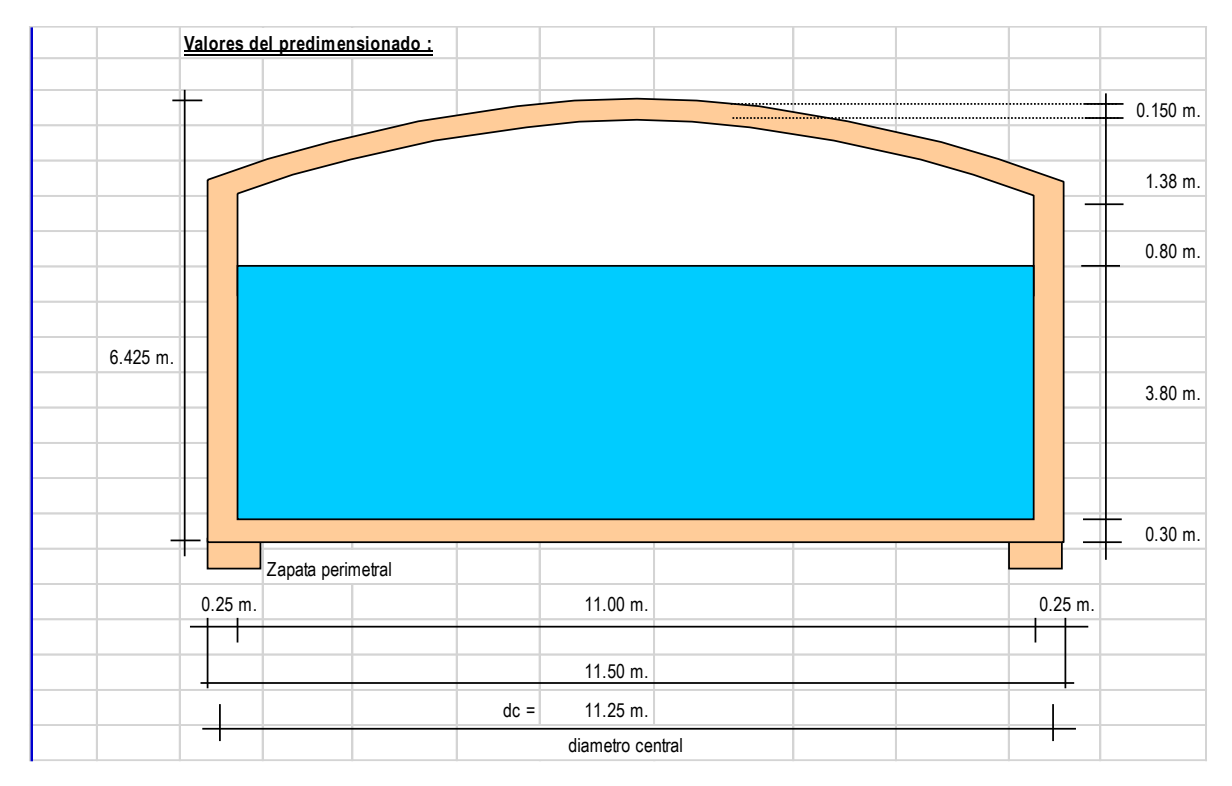

### **Figura N° 2:** Resultados del diseño del reservorio.

### *Fuente*: elaboración propia

Interpretación:

El diseño realizado del reservorio es un complemento del ya existente, ya que se diseñó para un capacidad de almacenamiento de 800 m3 por ello se tomó en cuenta esta condición de las cargas que estará sometido esta estructura ya que estos son elementos básicos para el cálculo de las zapatas, losa de fondo armada, muro circular y la cúpula del reservorio. Estos cálculos se pueden observar en el anexo.

## **INFORMACIÓN DEL LEVANTAMIENTO TOPOGRÁFICO.**

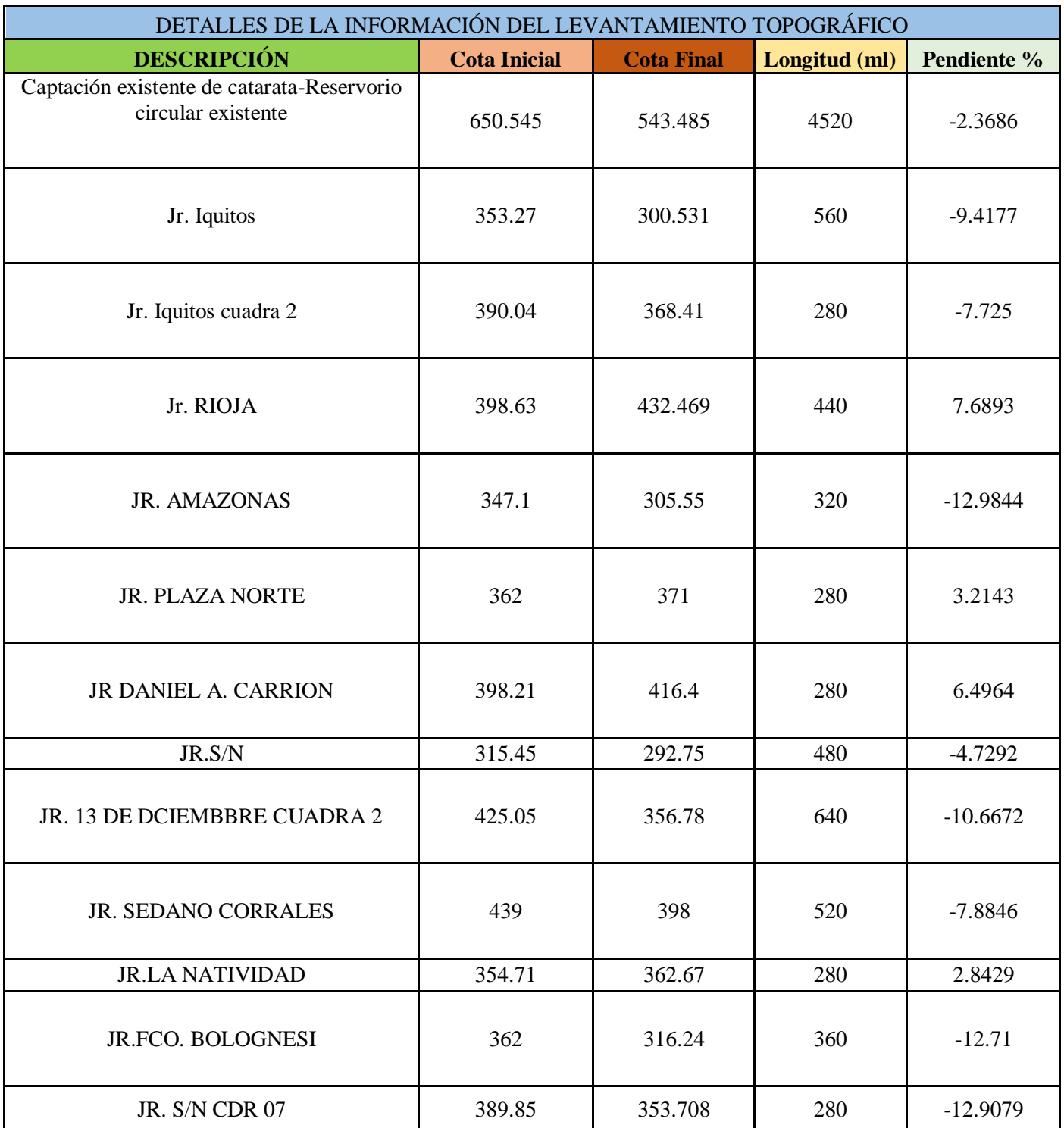

## **Tabla N°5**. Información topográfica.

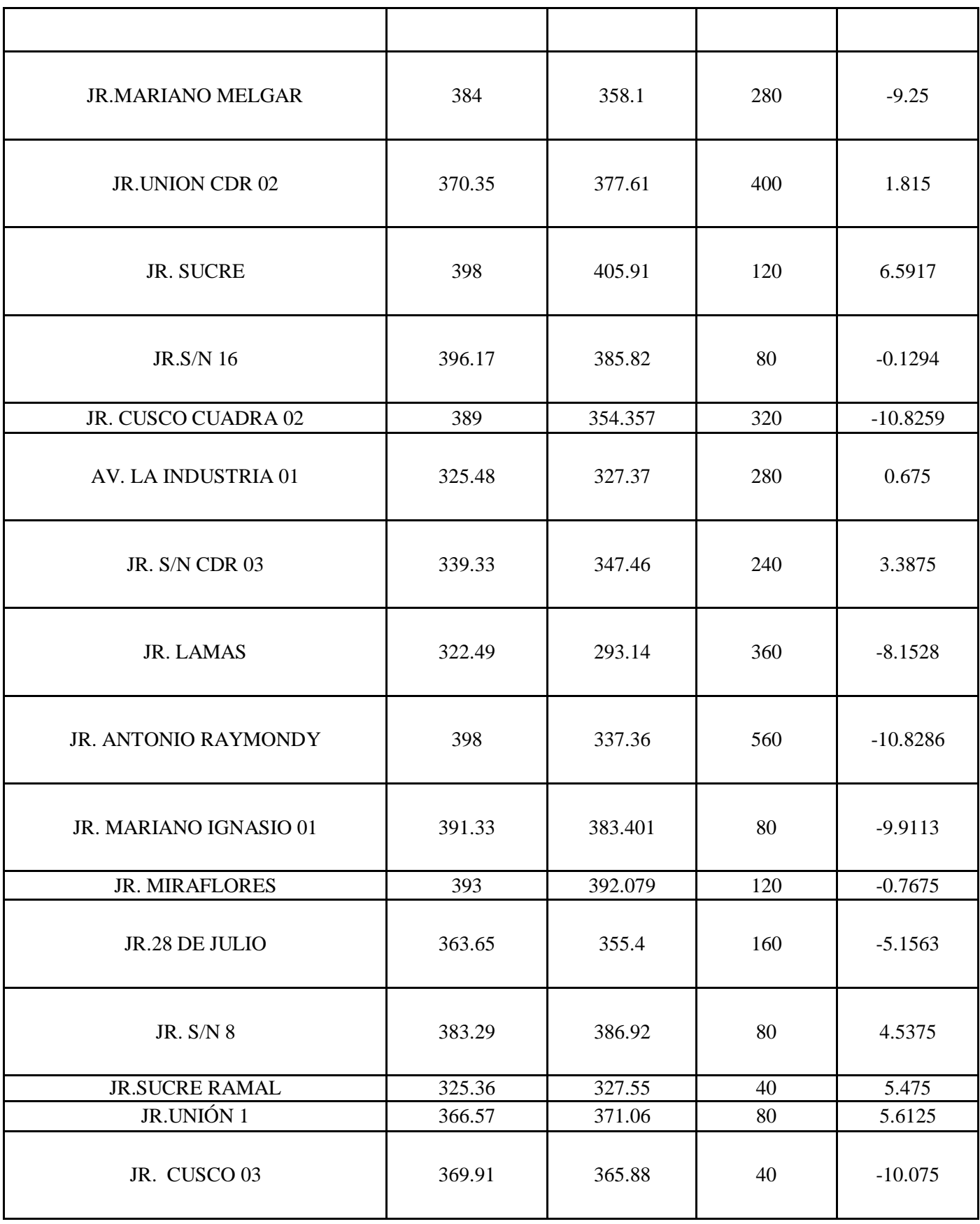

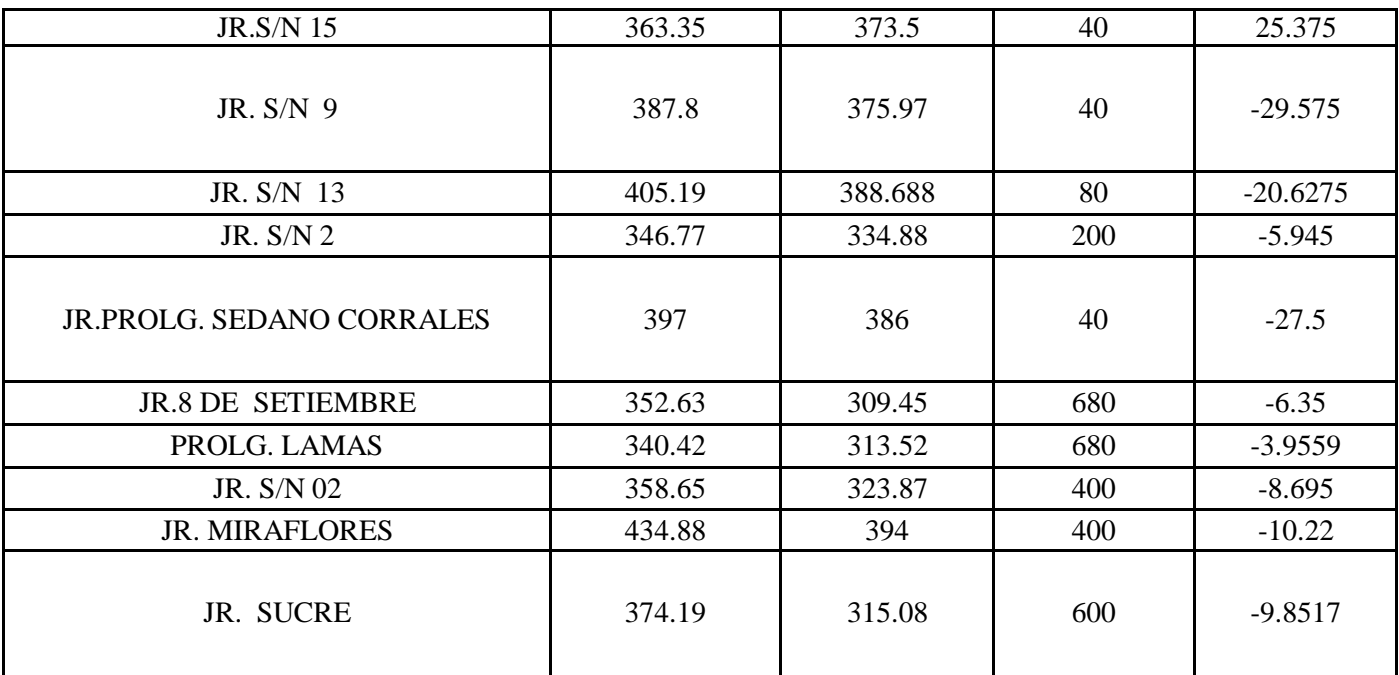

 *Fuentes:* elaboración propia.

### Interpretación:

La topografía del terreno donde se proyecta construir las estructuras, es ondulada, el suelo es variable, pues algunos tramos presentan suelo arcilloso suelto, roca suelta, etc. El suelo es de origen aluvial y por lo tanto es frecuente encontrar rocas de gran tamaño.

El relieve de Tabalosos es accidentado, formado por valles y montañas elevadas. El suelo es de diversos tipos de acuerdo a zonas, encontrándose terreno normal, pedregoso o semi rocoso, rocoso, deleznable y con presencia de rocas de grandes dimensiones. La vegetación es abundante, con gran variedad de plantas ornamentales y medicinales. La fauna silvestre es variada, lo mismo que la riqueza ictícola de sus ríos.

## **RESULTADOS DEL DISEÑO DE LA DISTRIBUCIÓN.**

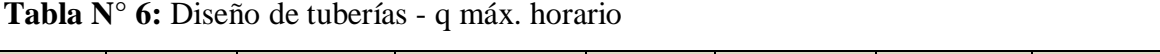

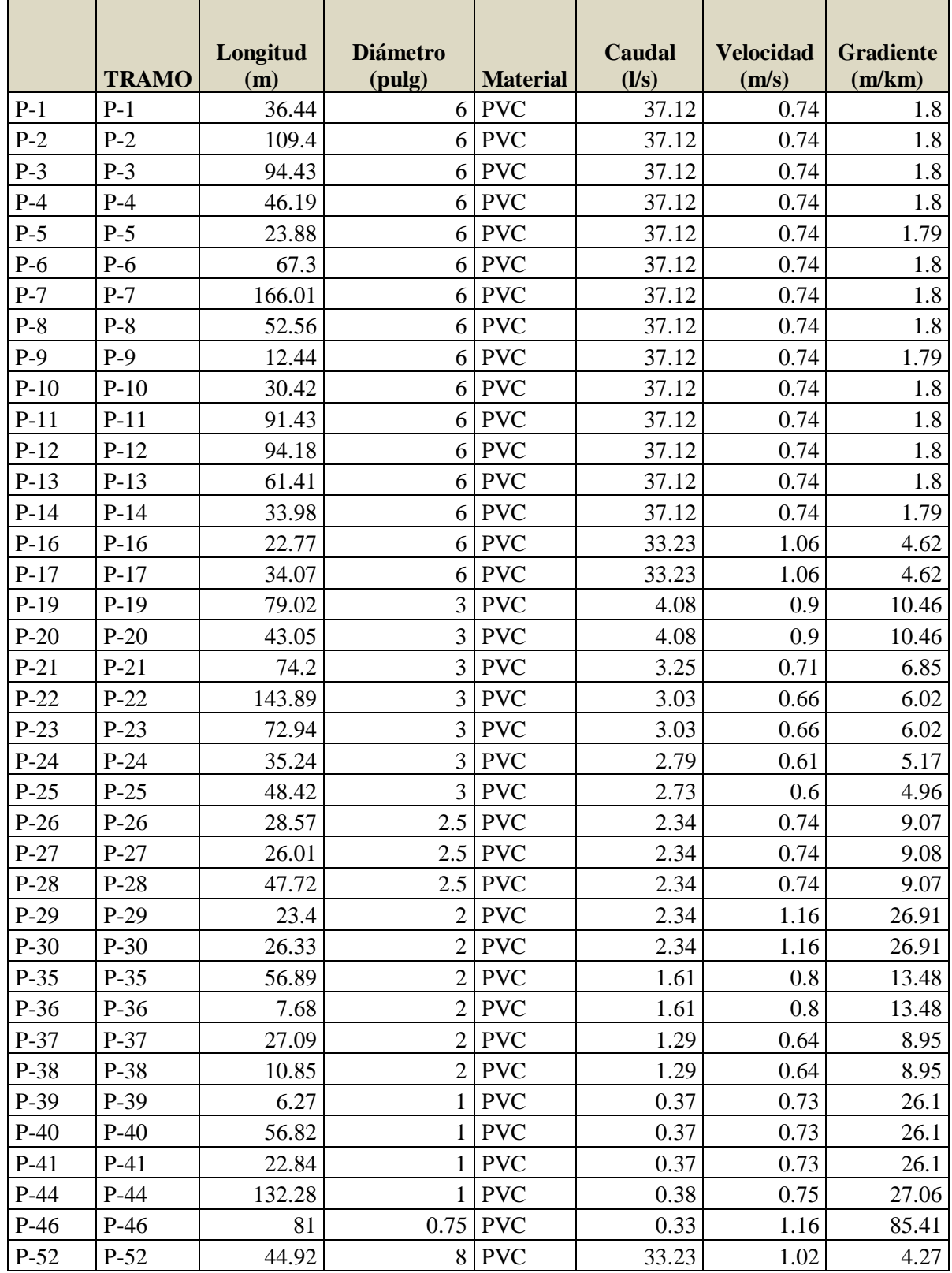

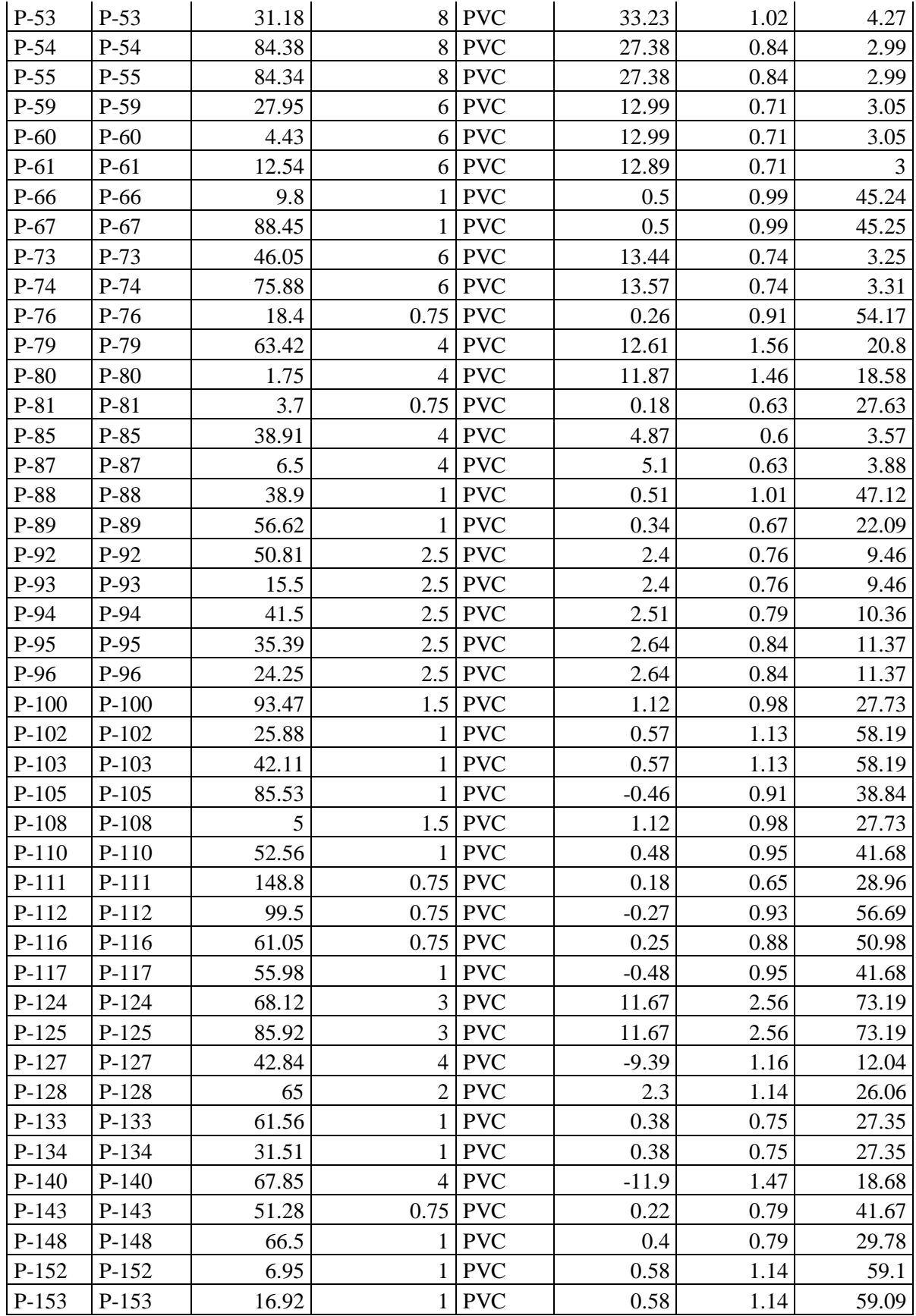

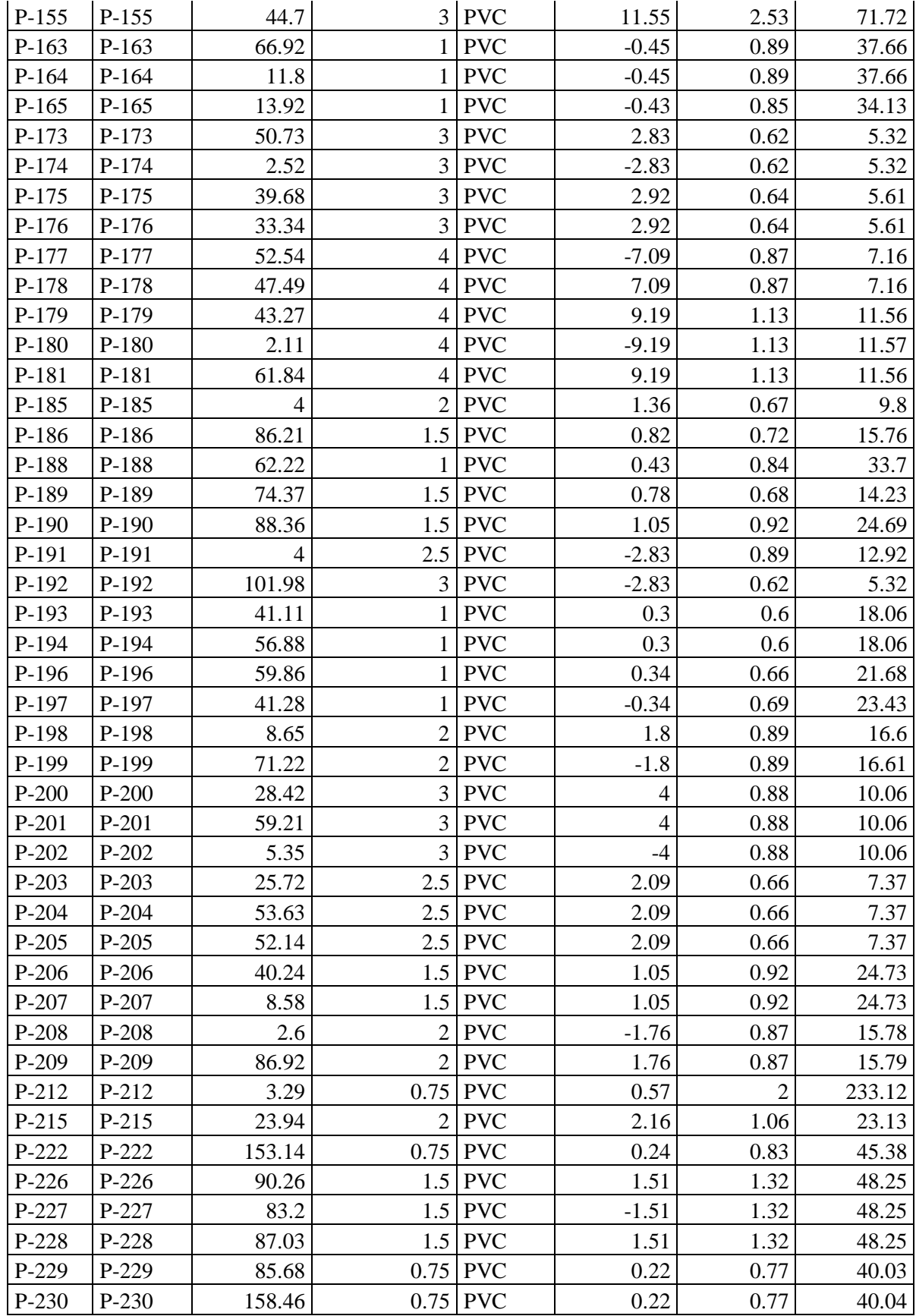

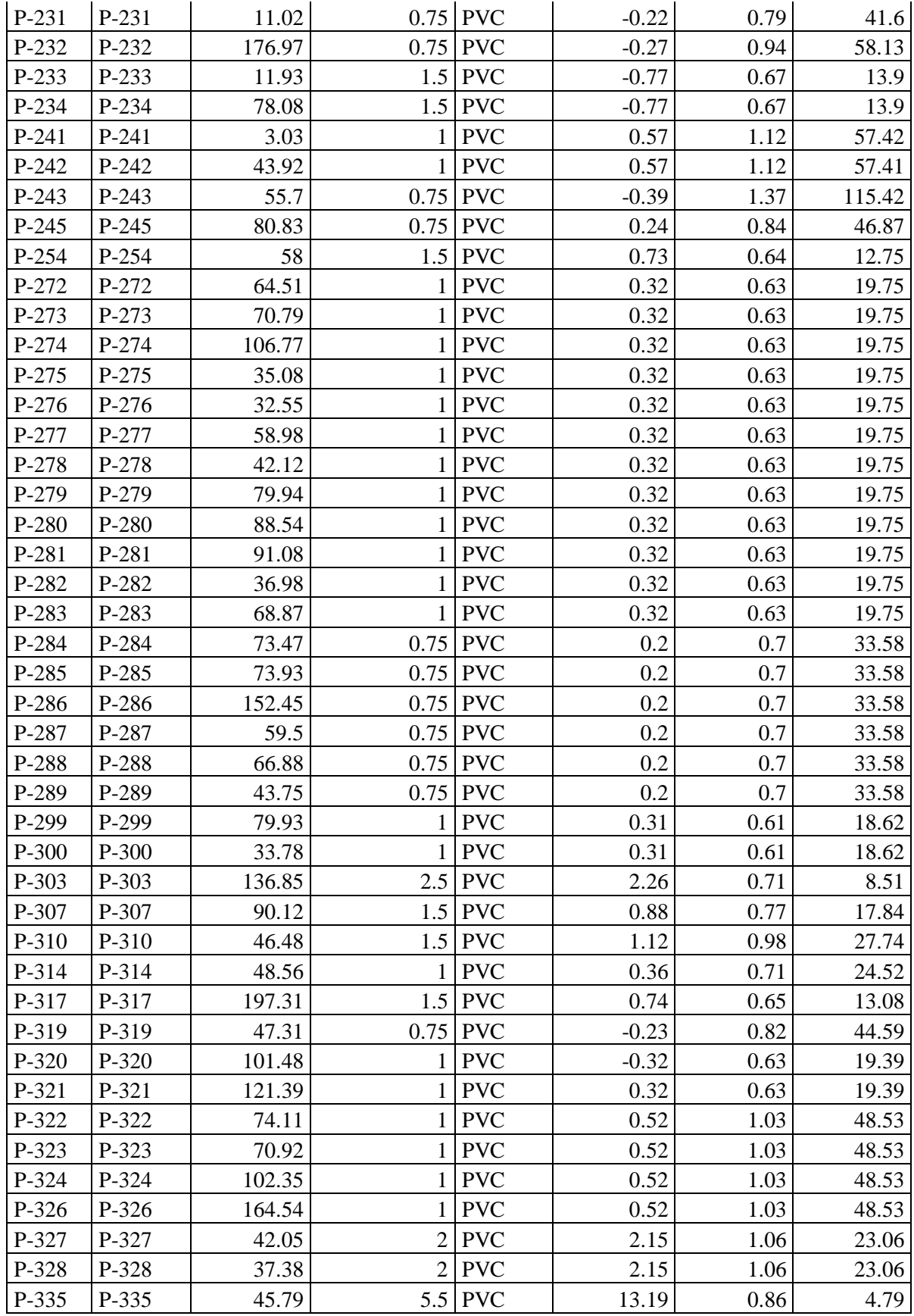

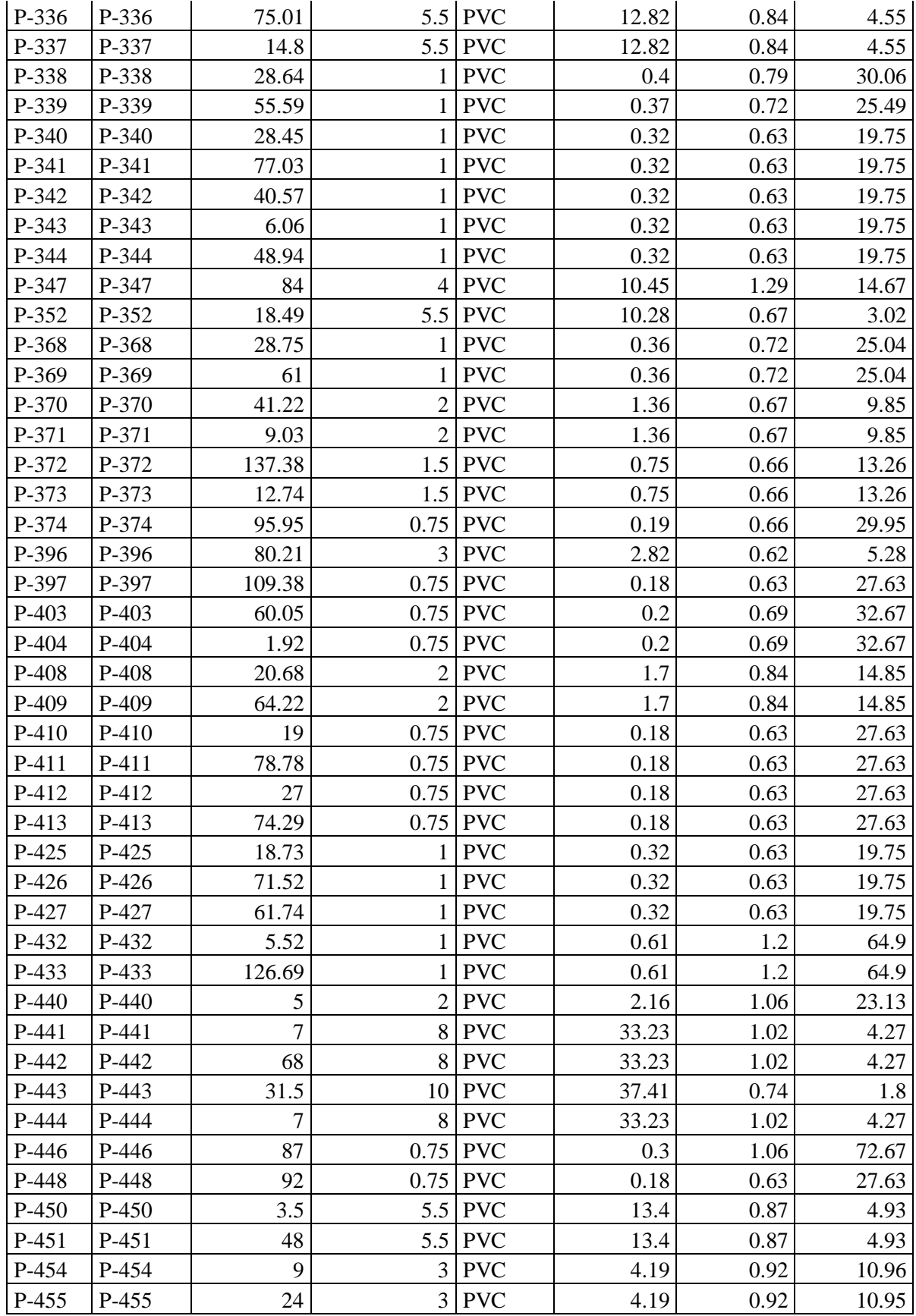

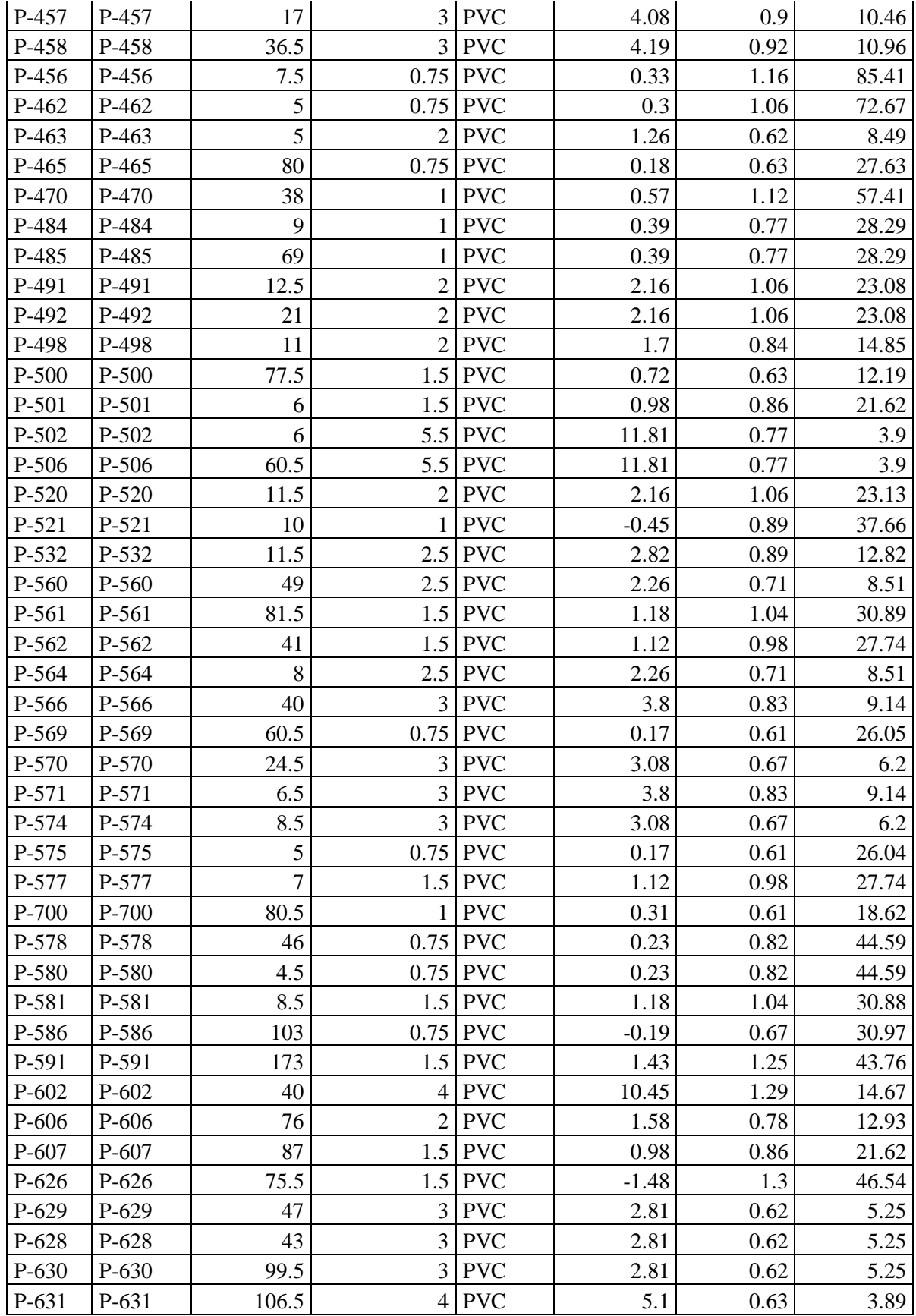

| P-632 | P-632 | 43   | $\mathbf{1}$   | <b>PVC</b> | 0.34    | 0.67 | 22.09  |
|-------|-------|------|----------------|------------|---------|------|--------|
| P-633 | P-633 | 6    | $\mathbf{1}$   | <b>PVC</b> | 0.53    | 1.04 | 49.74  |
| P-634 | P-634 | 57   | 1              | <b>PVC</b> | $-0.65$ | 1.29 | 74.09  |
| P-639 | P-639 | 93.5 | 5.5            | <b>PVC</b> | 9.73    | 0.64 | 2.73   |
| P-640 | P-640 | 69   | 5.5            | <b>PVC</b> | 9.73    | 0.64 | 2.73   |
| P-644 | P-644 | 84.5 | $\overline{2}$ | <b>PVC</b> | 2.51    | 1.24 | 30.54  |
| P-645 | P-645 | 54.5 | 0.75           | <b>PVC</b> | $-0.39$ | 1.37 | 115.42 |
| P-646 | P-646 | 70   | 1              | <b>PVC</b> | $-0.63$ | 1.25 | 69.48  |
| P-647 | P-647 | 64   | 0.75           | <b>PVC</b> | 0.41    | 1.44 | 127.79 |
| P-648 | P-648 | 63   | 0.75           | <b>PVC</b> | 0.27    | 0.93 | 56.67  |
| P-653 | P-653 | 72.5 | 5.5            | <b>PVC</b> | 9.14    | 0.6  | 2.43   |
| P-654 | P-654 | 57   | 5.5            | <b>PVC</b> | 9.14    | 0.6  | 2.43   |
| P-656 | P-656 | 11.5 | 2.5            | <b>PVC</b> | 2.42    | 0.76 | 9.66   |
| P-661 | P-661 | 15   | 5.5            | <b>PVC</b> | 10.28   | 0.67 | 3.02   |
| P-662 | P-662 | 86.5 | 5.5            | <b>PVC</b> | 10.28   | 0.67 | 3.02   |
| P-672 | P-672 | 10   | $\mathbf{1}$   | <b>PVC</b> | 0.57    | 1.12 | 57.41  |
| P-214 | P-214 | 7.28 | $\mathbf{1}$   | <b>PVC</b> | 2.16    | 4.26 | 676.81 |
| P-673 | P-673 | 10   | $\overline{2}$ | <b>PVC</b> | 2.82    | 1.39 | 38.03  |
| P-683 | P-683 | 35.5 | 1.5            | <b>PVC</b> | 0.73    | 0.64 | 12.75  |
| P-684 | P-684 | 5.5  | $\mathbf{1}$   | <b>PVC</b> | 0.45    | 0.89 | 37.48  |
| P-691 | P-691 | 67   | 3              | <b>PVC</b> | 2.82    | 0.62 | 5.28   |
| P-692 | P-692 | 92   | 0.75           | <b>PVC</b> | $-0.24$ | 0.83 | 45.38  |
| P-693 | P-693 | 112  | 0.75           | <b>PVC</b> | $-0.34$ | 1.21 | 92.01  |
| P-694 | P-694 | 72   | 0.75           | <b>PVC</b> | 0.18    | 0.63 | 27.63  |
| P-696 | P-696 | 85   | 0.75           | <b>PVC</b> | 0.22    | 0.79 | 41.62  |
| P-701 | P-701 | 38   | 6              | <b>PVC</b> | 12.84   | 0.7  | 2.98   |
| P-704 | P-704 | 53   | $\overline{4}$ | <b>PVC</b> | 12.11   | 1.49 | 19.3   |
| P-705 | P-705 | 61   | $\overline{4}$ | <b>PVC</b> | 12.67   | 1.56 | 20.98  |
| P-706 | P-706 | 84.5 | 1              | <b>PVC</b> | 1.35    | 2.66 | 282.56 |
| P-707 | P-707 | 64   | 1.5            | <b>PVC</b> | 1.35    | 1.18 | 39.21  |
| P-708 | P-708 | 69.5 | $\mathbf{1}$   | <b>PVC</b> | 0.76    | 1.49 | 97.11  |

*Fuente:* Municipalidad Distrital de Tabalosos.

Interpretación:

En las calles de 20 m de ancho ó menos, se proyectará una línea de agua potable a un lado de la calzada y de ser posible en el lado de mayor altura, a menos que se justifique la instalación de 2 líneas paralelas.

En las calles y avenidas de más de 24 m de ancho se proyectará a cada lado de la calzada una línea, salvo el caso que se justifique la instalación de una sola línea.

La distancia mínima entre los planos verticales tangentes de una tubería de agua potable y una de alcantarillado instaladas paralelamente no será menor de 2.00 m medidas horizontalmente.

La distancia entre la línea de propiedad y el plano vertical tangente al tubo no será menos de 0.80 m.

En casos de vías vehiculares, las tuberías de agua potable deben proyectarse con un recubrimiento mínimo de 0.80 m sobre la clave del tubo.

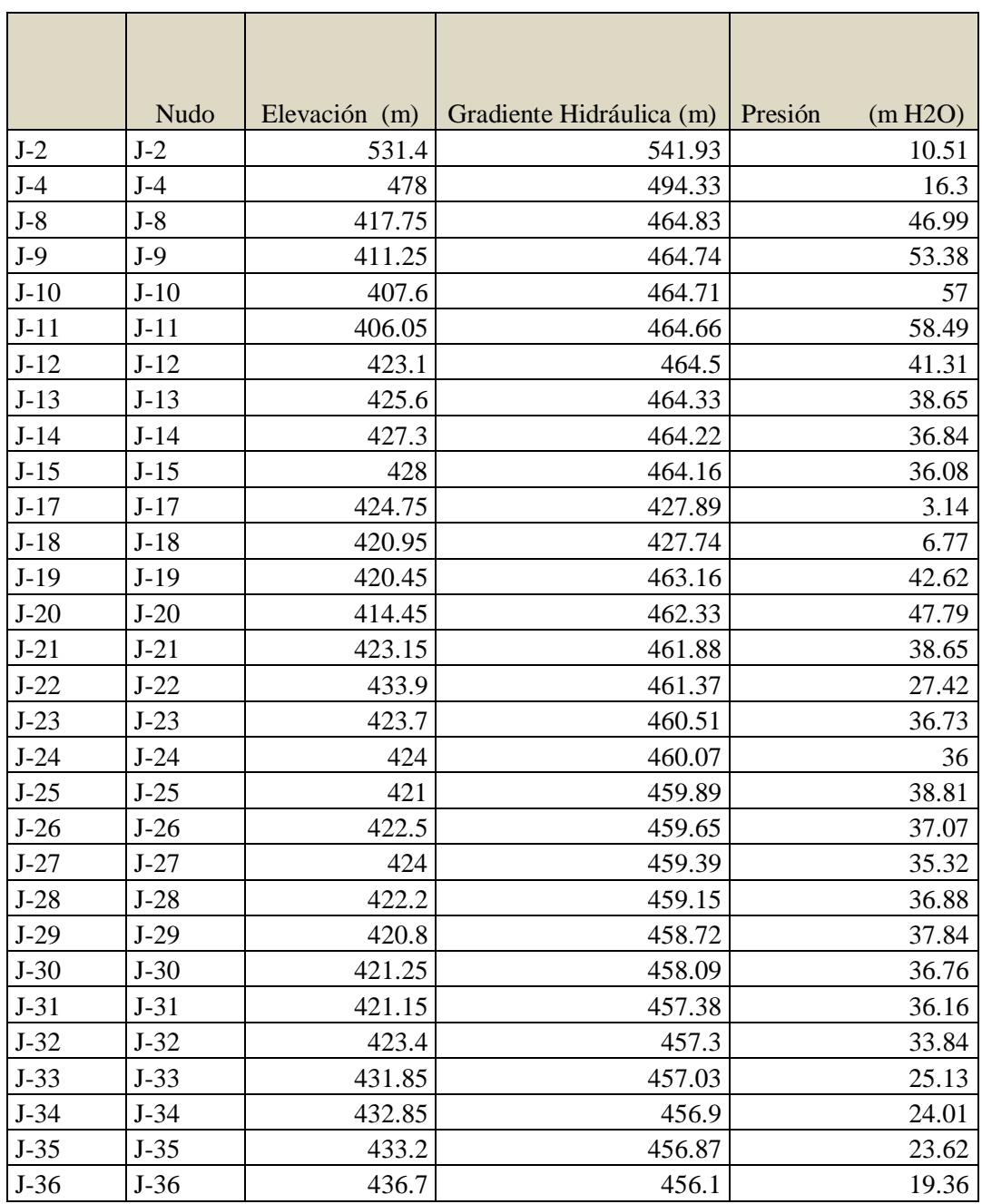

### **Tabla N°7**: Presiones caudal máximo horario

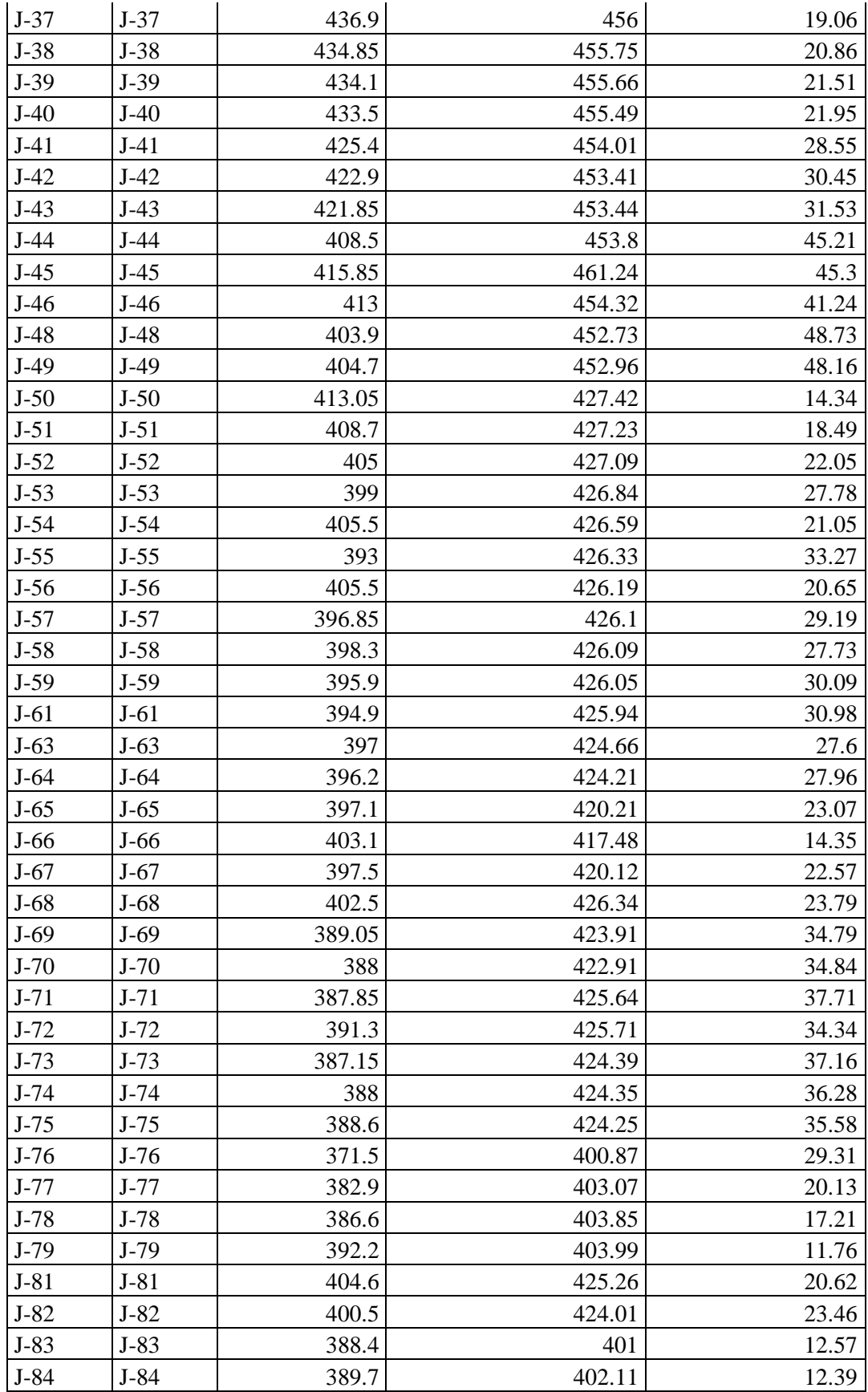

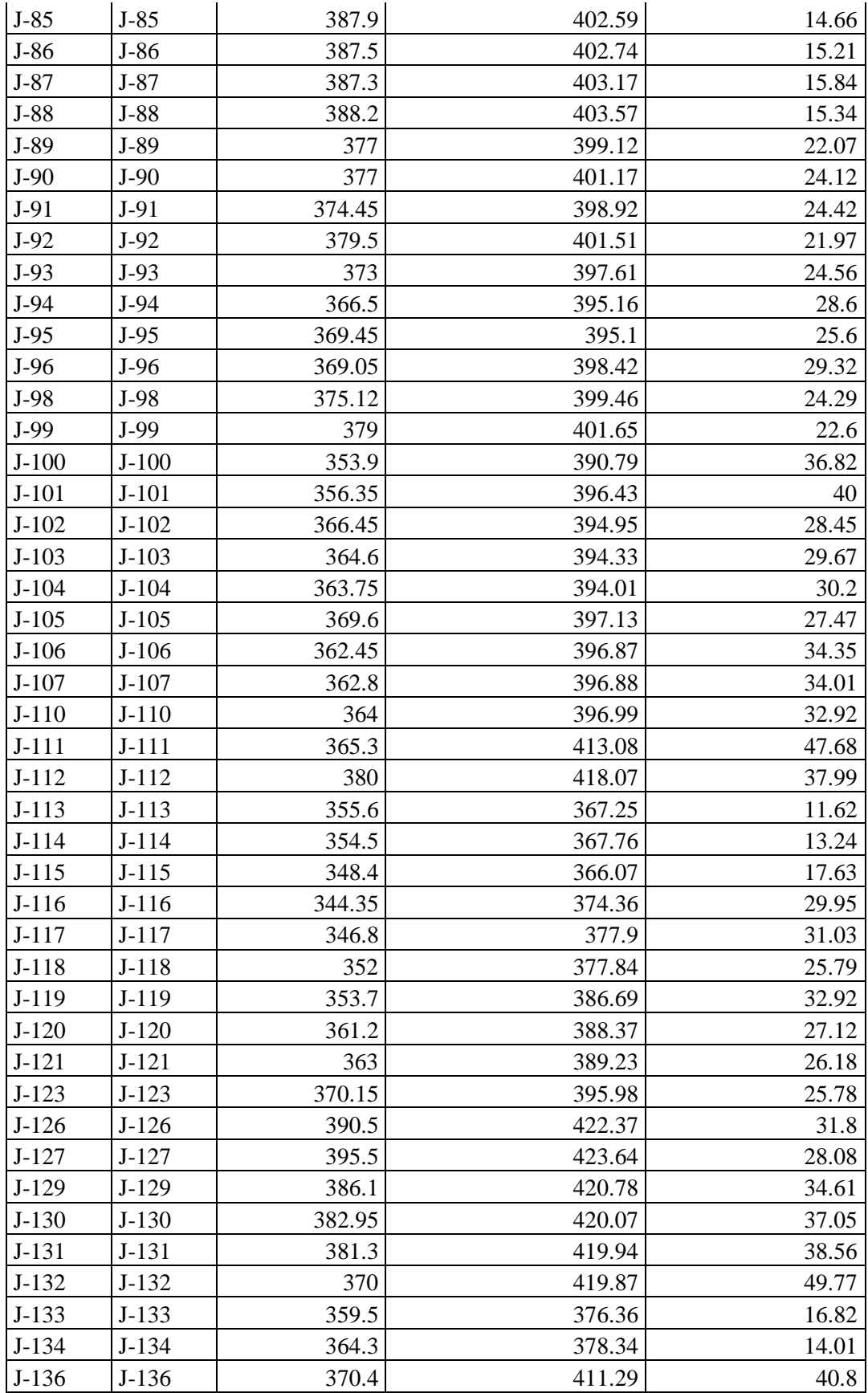

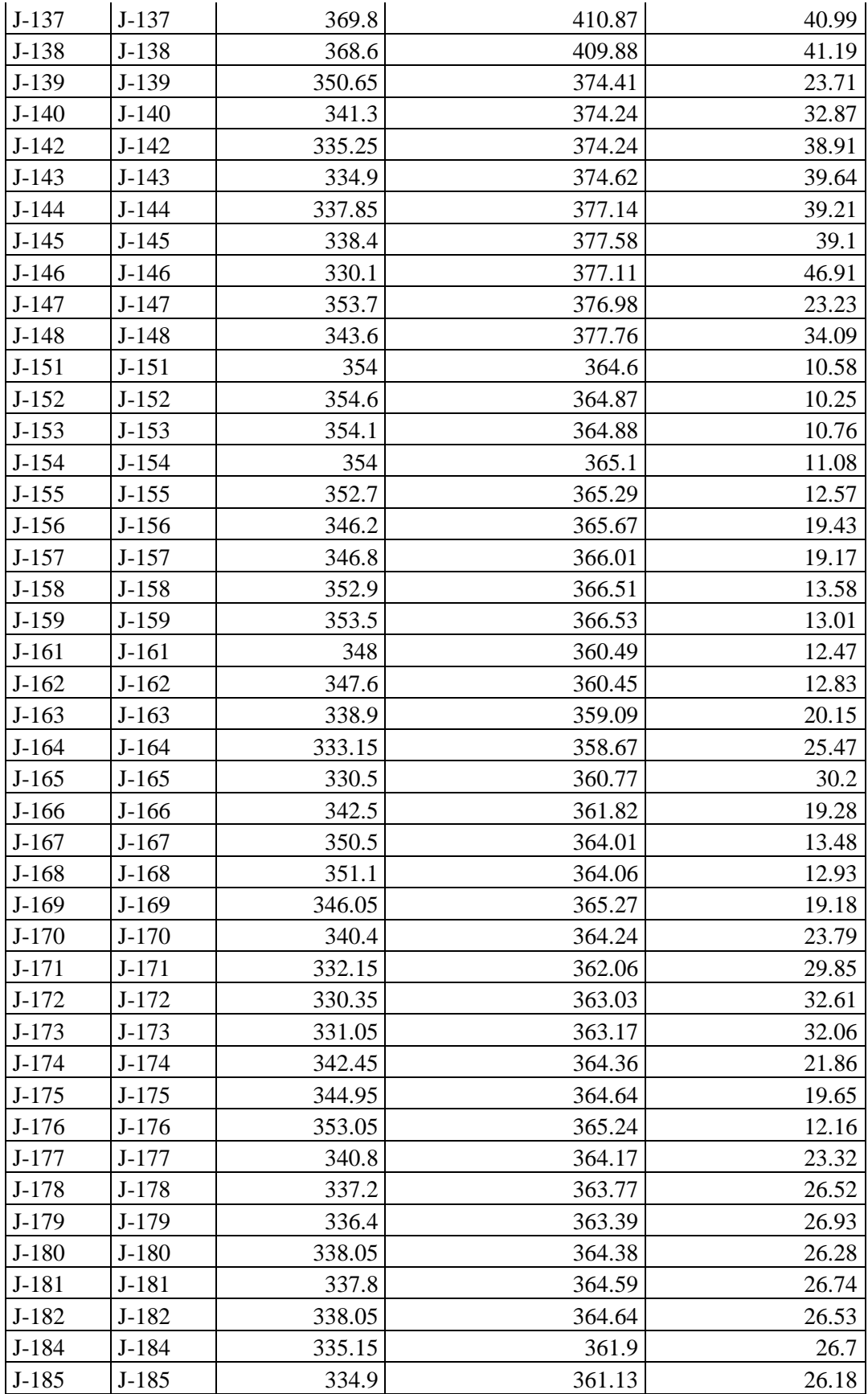

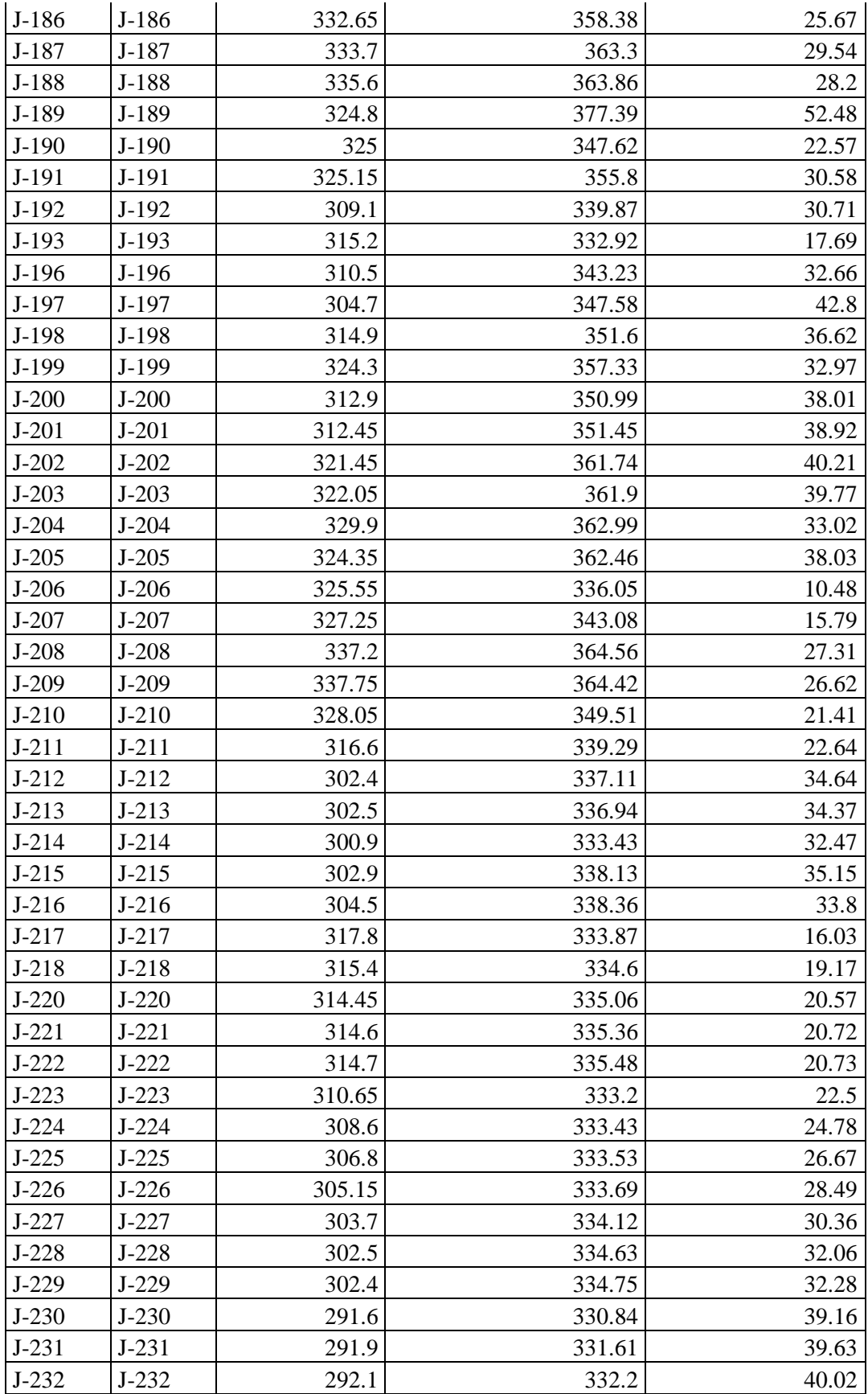

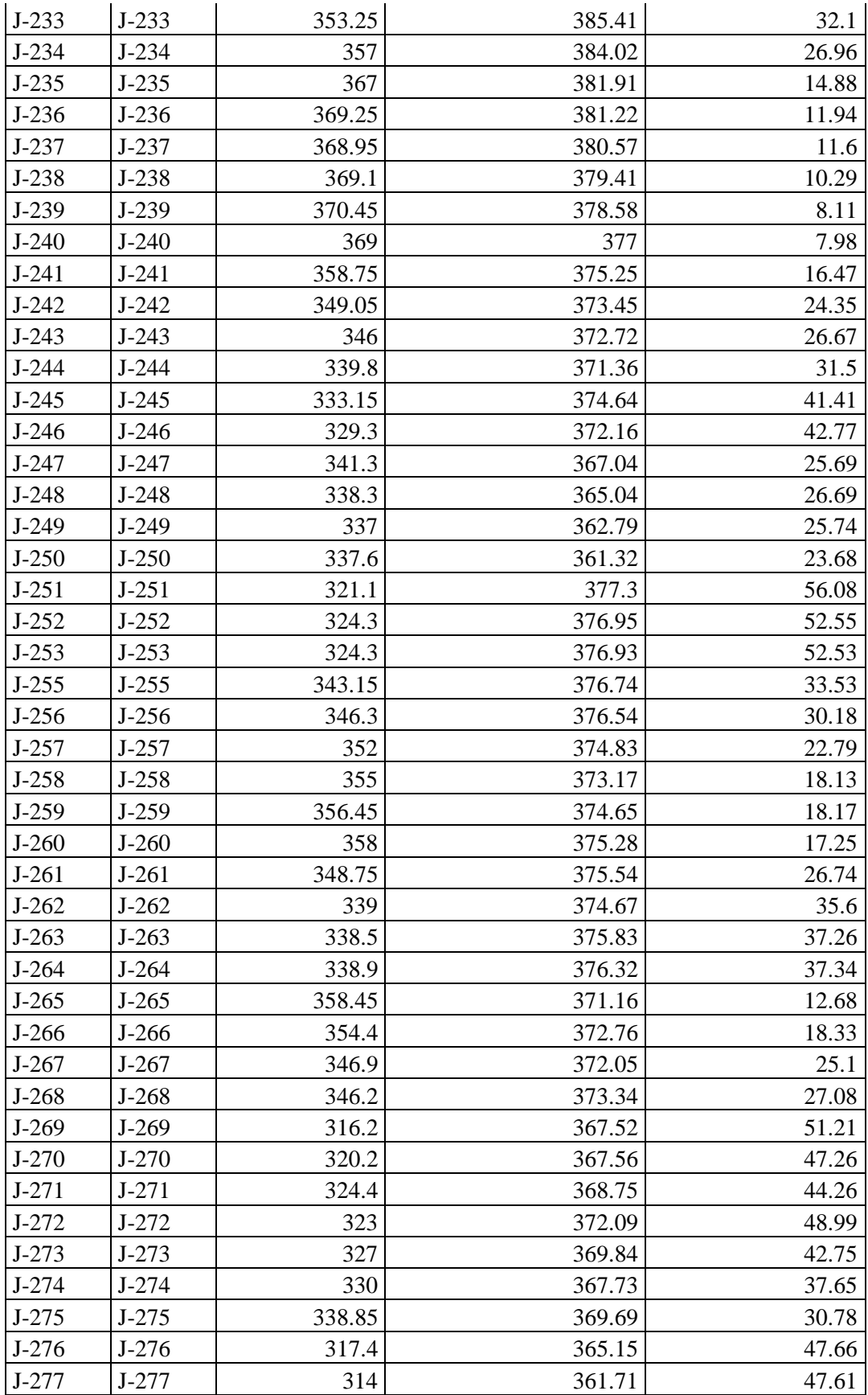

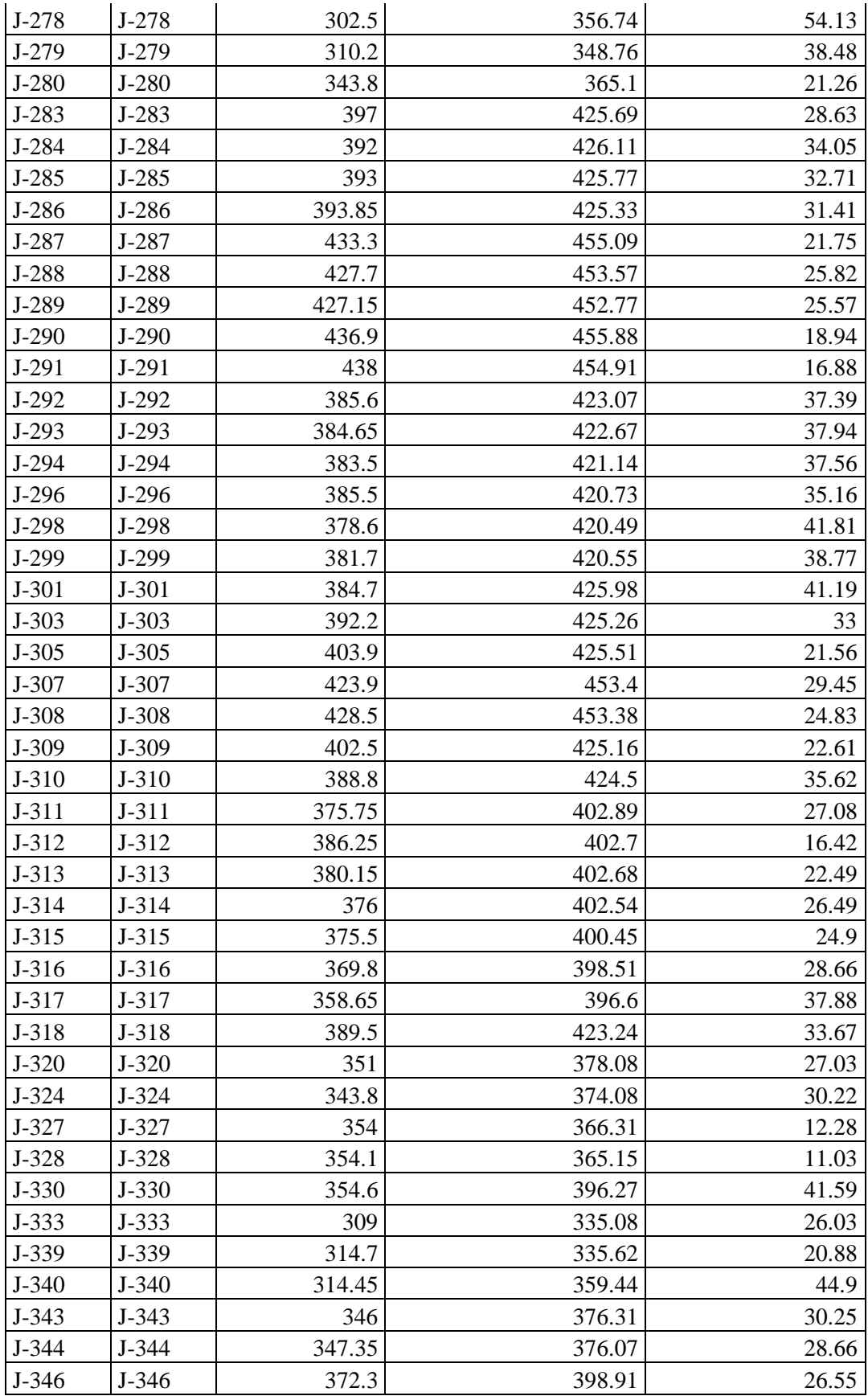

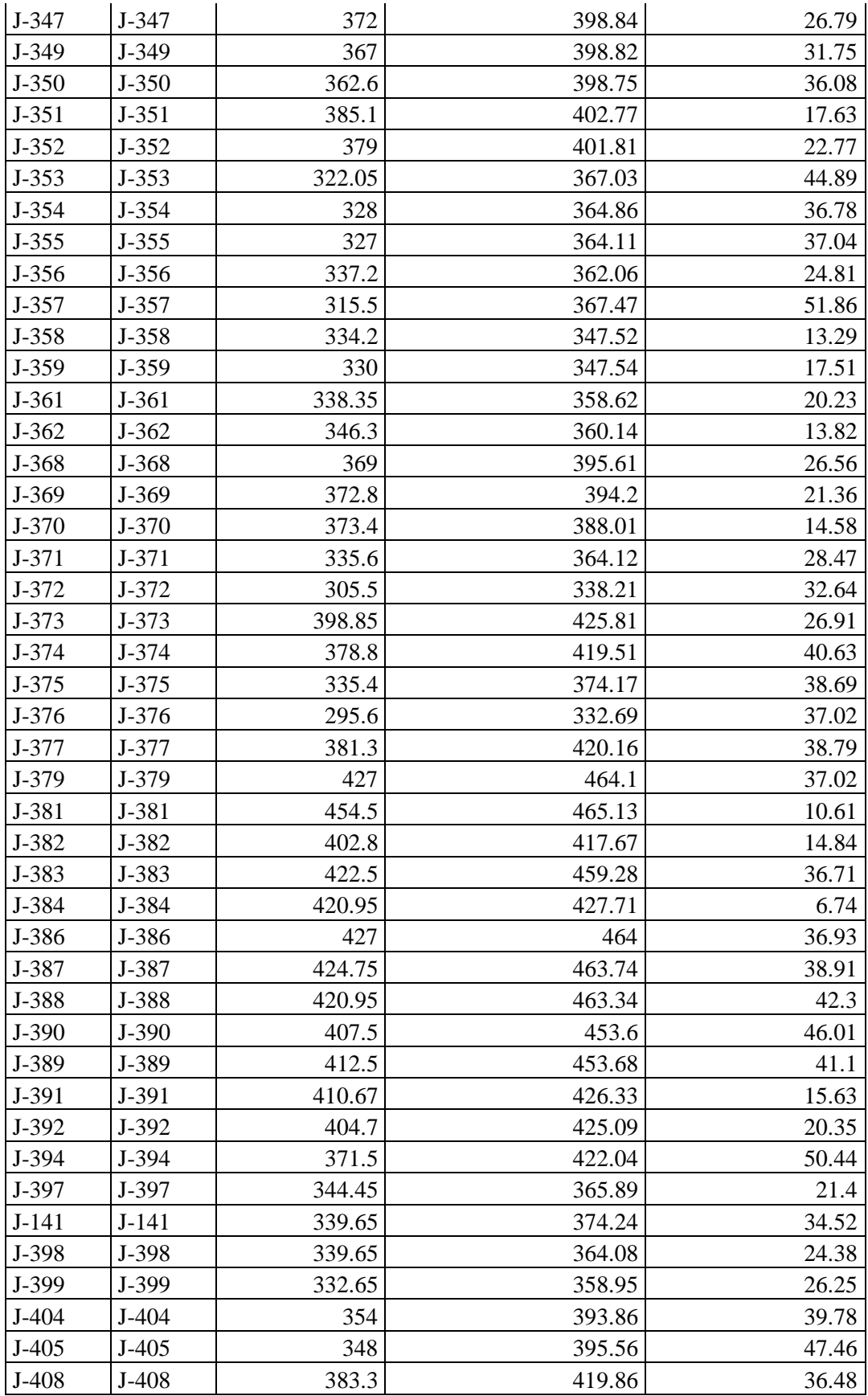

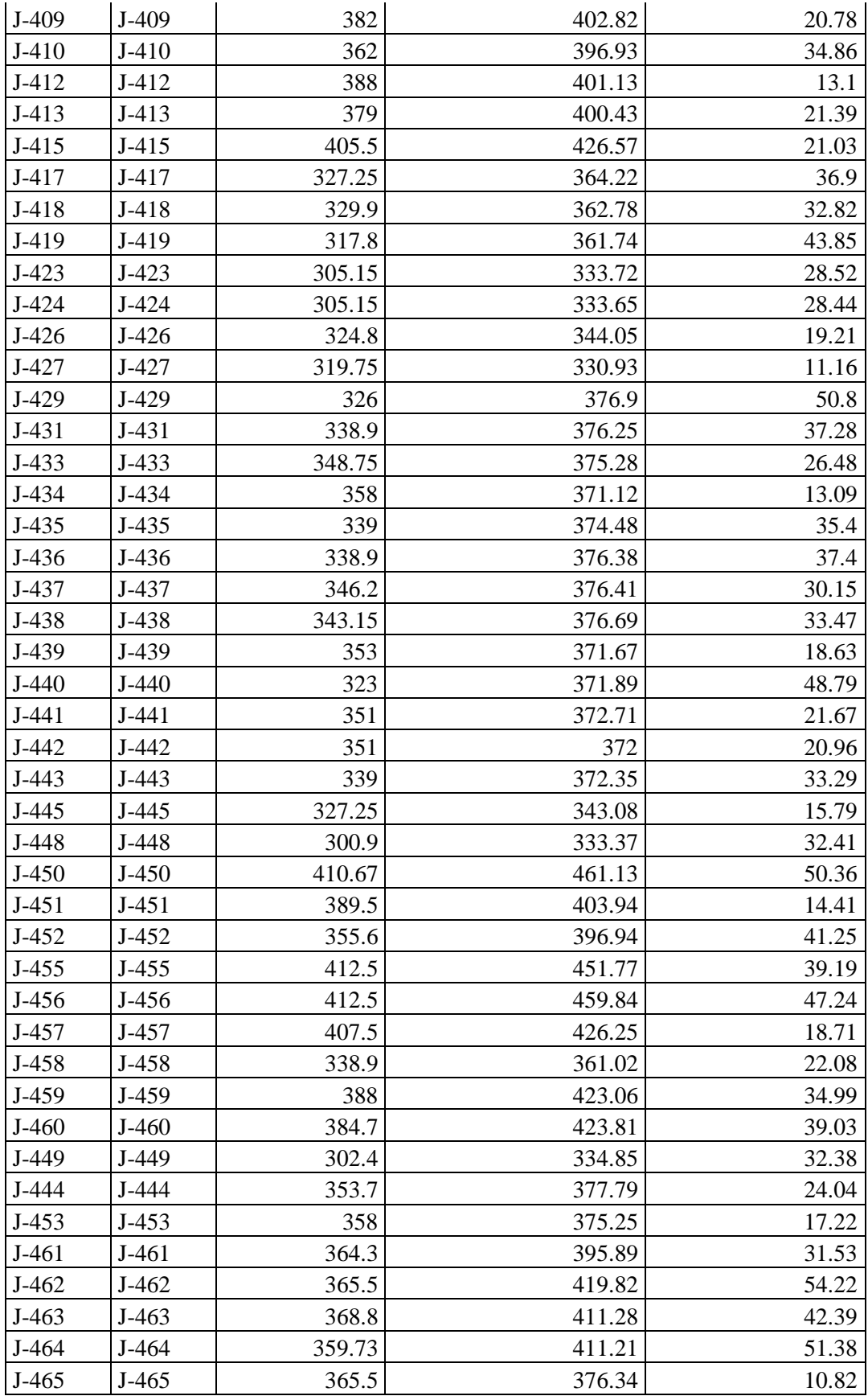

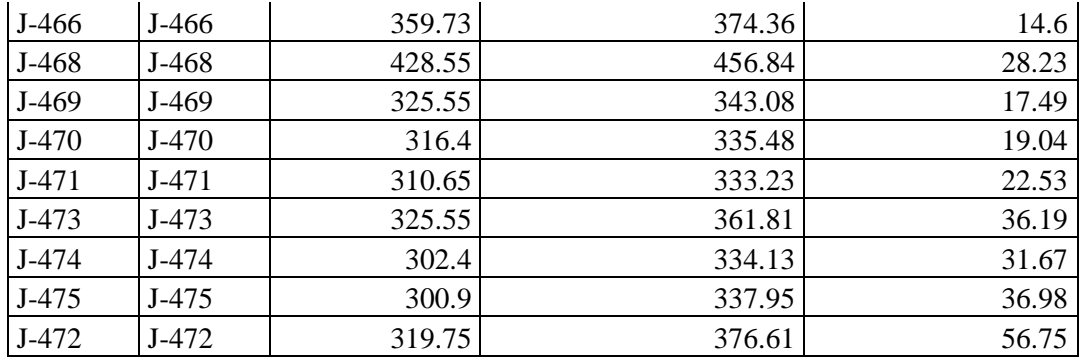

*Fuente:* Municipalidad Distrital de Tabalosos.

Interpretación:

Según al cuadro de presiones las máximas y mínimas en la red de distribución serán de 50 y 10 metros de columna de agua respectivamente.

### **.IV DISCUSIÓN**

De acuerdo a ZUÑIGA, J (2017) en su investigación "Verificación hidráulica aplicación del sistema ISO 14001 y programación en ritmo constante para la obra: Ampliación y mejoramiento de los sistemas de agua potable y alcantarillado del sector el Triunfo que comprende ocho asentamientos humanos distrito de la joya, Arequipa". Se puede determinar que efectivamente se debe realizar un diagnóstico situacional de una red existente para su mejora hidráulica ya que esto ayuda a ver la fallas y dirige que componentes se debe cambiar, para que esto un sistema eficiente y cumpla con las necesidades del distrito o localidad.

De acuerdo a SALAS, E y SALCEDO en su investigación *"Eficiencia y productividad en la cobertura de agua potable y saneamiento básico en el departamento de Bolívar*", se puede determinar que, según la oferta y demanda de los resultados obtenidos se puede realizar los cambios en la estructura de la red como por ejemplo el sistema de captación, línea de conducción y cuanto a un reservorio de mayor capacidad, se podrá cubrir el porcentaje de abastecimiento que existe actualmente por debajo del promedio habitual. Así como también la falta de reportes adecuadamente de parte la entidad hace de que el servicio sea deficiente, esto habría que mejorar en aras de tener una muestra considerada y con datos de aceptable calidad, para un mejorar el servicio a la población. Por qué de continuar con esta deficiencia lo que se generaría en la población sería un estrés hídrico y que lógicamente socialmente sería perjudicial; así que se tiene la tarea de cubrir esta deficiencia en cuanto a la captación de agua para el óptimo servicio que se brindaría a la población del distrito.

PIERMANO, O. (2015) en su investigación *"Reducción de pérdidas de caudal en red de abastecimiento de agua para mejorar la distribución en la ciudad de San Carlos a Acoquimbo, Valle del Cauca"* se puede determinar de los diseños realizados por los autores de esta tesis cumple con lo propuesto, pero siempre se debe tomar en cuenta los conceptos o condiciones que se encuentra la red y además que brinda las entidades al brindar este servicio como por ejemplo se debe implementar medidos domiciliaros para tener el consumo de cada domicilio ya que esto ayudaría tener pérdidas del líquido potable. Por ello confirmo con la información de esta investigación ya que es un importante el punto tomado en cuenta con reducción de pérdidas del caudal.

#### Contrastación de hipótesis.

Las condiciones hidráulicas del sistema de agua potable no cumplen con la eficiencia del servicio en la Localidad de Tabalosos -2018, ya que se diagnosticó falencias de diseño que exige la población, las cuales no son viables.

El déficit de las condiciones hidráulicas del sistema de agua potable cumple con la oferta y la demanda en la Localidad de Tabalosos-2018, de acuerdo al diseño propuesto, las cuales son viables.

Las pruebas para el diseño de agua potable para que mejore la eficiencia hidráulica del sistema de agua potable en la Localidad de Tabalosos-2018, han salido satisfactorias y de acuerdo a la normativa técnica del Reglamento Nacional de Edificaciones.

Bajo estas condiciones de todos los parámetros y las características, favorecen las condiciones para determinar el diseño del sistema de agua potable, de manera que estamos en la condición de afirmar que la hipótesis esta validado.

#### **.V CONCLUSIONES**

- **5.1** Según el diagnóstico realizado El Sistema de Captación de la Quebrada Poloponta no corresponde a una captación para agua potable, fue diseñada para un proyecto energético. Además este sistema de captación existente no es el adecuado puesto que se capta un gran volumen de agua que después retorna a la misma fuente. La presencia del canal de derivación de agua existente es un agente contaminante para la captación del agua para consumo, porque está expuesto a la intemperie. La Cámara de Reunión existente debe eliminarse porque no garantiza la presión en el sistema, por el contrario, es limitante para su diseño. Debido al cambio de caudales de diseño, los diámetros y calidades de la tubería serán diferentes.
- **5.2** Se concluyó que existe déficit, debido a la antigüedad del sistema de agua, ya que está diseñada para 20 años (2024), igualmente sucede con el reservorio, que es insuficiente para el almacenamiento de este líquido elemental, ya que se incrementó considerablemente la población durante estos últimos años.
- **5.3** Se da conocer que realizando el diagnostico situacional de la red existente y la oferta y demanda, da concluir que esta red es deficiente por la cuales nos vimos en imperiosa necesidad de rediseñar todo el sistema del abastecimiento de agua potable, en ello tenemos el diseño de la captación, el diseño de la línea de conducción y un reservorio como complemento para llegar a la cantidad de almacenamiento; con excepción de la red de distribución ya que existe una mejora realizada en el año 2010 por la municipalidad distrital de Tabalosos.

#### **.VI RECOMENDACIONES**

- **6.1** Según el diagnóstico se recomienda el reemplazo en su totalidad de la Toma de agua denominada Poloponta debido a que esta estructura ha sido concebida para el funcionamiento de una Mini Central Hidroeléctrica. Además la estructura no contempla las condiciones técnicas para la correcta captación de un sistema de agua, muy por el contrario, es un riesgo constante por no considerar en su diseño la rápida y eficiente evacuación de las máximas avenidas y el eficiente ahorro de agua. Por ello se deberá rediseñar la Línea de Conducción con los nuevos parámetros de diseño obtenidos como consecuencia de la nueva población futura, el aumento de la longitud por la eliminación del canal de derivación y la eliminación de la Cámara de Reunión existente. también recomienda la construcción de un nuevo reservorio, con su respectivo clorador, para compensar el aumento del volumen de consumo como consecuencia de los nuevos caudales de diseño y que funcione en paralelo con el existente de 500 m3y se recomienda el cambio de Válvulas y accesorios en las Cajas de Válvulas de aire, purga, así como también en la caseta de válvulas del Reservorio.
	- **6.2** Se recomienda considerar el diseño de este proyecto, ya que cumple los parámetros establecidos de acuerdo a las normas técnicas de saneamiento determinadas en el Reglamento Nacional de Edidifiaciones, de esta manera se cubriría el déficit de agua, que se tiene en la actualidad.
	- **6.3** Con respecto al diseño total ya realizado se recomienda a la municipalidad a través de UMAS tomar en cuenta implementar los medidores domiciliarias que esto sería de gran ayuda para poder ver el consumo de la población actual y si existe desperdicio y fugas de este servicio; de este modo se tendría una mejor administración de toda la red existente.

#### **REFERENCIAS**

- *AGUERO, R. "Procedimientos para la operación y mantenimiento de captaciones y reservorios de almacenamiento" (Tesis de pregrado) Organización Panamericana de la Salud, Lima. Perú, 2004.*
- *AGUIRRE, G. "Influencia en la calidad de vida con el mejoramiento del sistema de abastecimiento de agua potable en los centros poblados Catorce Incas y Casuarinas – Cascajal – Provincia del Santa – Áncash – 2017" (Tesis de pregrado) Universidad Cesar Vallejo, Chimbote, Perú, 2019).*
- *ALVARADO, P. (2013) "Estudios y diseños del sistema de agua potable del barrio San Vicente, parroquia Nambacola, cantón Gonzanamá" (Tesis de pregrado).Universidad Técnica Particular de Loja, Ecuador, 2013.*
- *AZECEDO, J.M. y ACOSTA, G. Manual de Hidráulica. 8ª edición, México, Editorial Harla, 2014.*

*CALDERON, J. Agua y saneamiento: El caso del Perú rural. Lima, Perú, 2004.* 

- *CHUQUI, N. "Diseño de la red de agua potable del caserio de Lucma, distrito de Tarica, provincia de Huaraz, 2017" (Tesis de pregrado). Universidad César Vallejo, Huaraz, Perú, 2018.*
- *CCOLLA, N. Y CORA, O. "Análisis del sistema de agua potable por gravedad con EPANET en el centro poblado Checaya, Ocra y Tumuyo, distrito de Muñani, provincia de Azángaro, Puno" (Tesis de pregrado). Universidad Andina Néstor Cáceres Velásquez, Juliaca, 2017.*
- *CUBAS, B. "Reducción del consumo de agua potable a través de la reutilización de aguas residuales domésticas, para el condominio Bella Aurora, Nuevo Chimbote – 2018" (Tesis de pregrado). Universidad Cesar Vallejo, Nuevo Chimbote, Perú, 2018.*
- *DELGADO, H. "Diseño del Sistema de agua potable en el centro poblado Puerto Huallape, distrito de Santa Rosa, provincia de Jaén, Cajamarca – 2018" (Tesis de pregrado). Universidad Cesar Vallejo, Chiclayo, Perú, 2018.*
- *DIAZ, L. "Diseño de abastecimiento de agua potable mediante el uso de aguas subterráneas, AAHH. Villa Los Andes, Campoy – 2018" (Tesis de pregrado). Universidad César Vallejo, Lima, Perú, 2018.*
- *FIGUEROA, D. y HARO, R. "Propuesta para el mejoramiento del sistema de agua potable del caserio de Carhuaz, distrito de Independencia – Huaraz 2018" (Tesis de pregrado). Universidad Cesar Vallejo, Huaraz, Perú, 2018.*
- *GARCIA, E. y VERDE O. "Diseño del mejoramiento del sistema de agua potable en las localidades de Huimba Muyuna, Pucacaca del Rio Mayo y Santa Ana del Rio Mayo, distrito Zapatero y Cuñumbuqe, provincia Lamas, región San Martín" (Tesis de pregrado) Universidad Nacional de San Martín, Tarapoto, 2018.*
- *LEYVA, J. "Diseño del sistema de alcantarillado en el caserío de Nuevo Edén, distrito de Nueva Cajamarca, provincia de Rioja, región San Martín (Tesis de pregrado) Universidad Nacional de San Martín. Tarapoto, 2015.*
- *LOPEZ, B. "Influencia de la Micromedición de agua potable en la calidad de servicio de Emapa San Martín – 2018" (Tesis de pregrado). Universidad Cesar Vallejo, Tarapoto, Perú, 2019.*
- *NUÑEZ, A. "Planteamiento del sistema de agua potable y alcantarillado para mejorar la salubridad en la localidad de Yumbatos, Pongo de Caynarachi" (Tesis de pregrado). Universidad Cesar Vallejo, Tarapoto, Perú, 2018.*
- *PIERNANO, O. Reducción de pérdidas de caudal en red de abastecimiento de agua para mejorar la distribución en la ciudad de San Carlos a Acoquimbo, valle del Cauca. (Tesis de maestría) Universidad Javeriana de Colombia, 2015.*
- *PINTO, José. Abastecimiento de agua: Teoría y diseño. Editorial Mundo Nuevo.Madrid, España, 2012.*
- *PRETEL, C. "Diseño del mejoramiento y ampliación del sistema de agua potable y letrinas con arrastre hidráulico de los anexos Las Contoyas, El Cabuyal y Peña Grande del Caserio los Higos – distrito de Santa Cruz de Toled – Contumazá – Cajamarca" (Tesis de pregrado). Universidad Cesar Vallejo,Trujillo, Perú, 2018.*
- *QUISPE, R. "Evaluación y mejoramiento del abastecimiento del sistema de agua potable aplicando golpe de ariete, barrio Partido Alto – Shanao – Lamas – 2018" (Tesis de pregrado). Universidad Cesar Vallejo, Perú, 2018.*
- *RUIZ, J. "Modelo para abastecer agua potable implementando un generador de agua atmosférica para viviendas ubicadas en una ladera – El Caballero Carabayllo 2017" (Tesis de pregrado). Universidad Cesar Vallejo, Lima, Perú, 2017.*
- *SALAS, E. y SALCEDO, F. Eficiencia y productividad en la cobertura de agua potable y saneamiento básico en el departamento de Bolívar (Tesis depregrado). Universidad de Cartagena. Colombia, 2014.*
- *SANCHEZ, K. "Diseño para el mejoramiento y ampliación del servicio de agua potable y saneamiento en los caserios Chusgon y Lacapamba, distrito de Angasmarca – Santiago de Chuco – La Libertdad" (Tesis de pregrado). Universidad César Vallejo, Trujillo, Perú, 2018.*
- *SILVA, C. "Diseño del sistema de agua potable y unidades de saneamiento básico en el caserio Chugursillo, centro poblado Llaucán, distrito de Bambamarca, provincia de Hualgayoc – Cajamarca" (Tesis de pregrado). Universidad César Vallejo, Trujillo, Perú, 2018.*
- *SUAREZ, A. Eficiencia hidráulica del sistema de agua potable en el centro poblado Tartar Grande, distrito Baños del Inca – Cajamarca. (Tesis de pregrado) Universidad Nacional de Cajamarca, 2014.*
- *TACO, Y. "Propuesta de mejoramiento del sistema de agua potable de la localidad Secsecpampa – distrito de Independencia – provincia de Huaraz – Ancash 2018" (Tesis pregrado). Universidad Cesar Vallejo, Huaraz, Perú, 2018.*
- *TALICO, Juan. Sistema de agua potable en zonas urbanas. Editorial Planeta. Barcelona. España, 2015.*
- *TORRES, E. "Diseño del sistema de agua potable con plana de filtración rápida en las localidades de Atahualpa, Alto el sol y Ricardo Palma, provincia de Mariscal Cáceres – 2018" (Tesis de pregrado). Universidad César Vallejo, Tarapoto, Perú, 2019.*
- *VARGAS, G. Diseño hidráulico de la planta de tratamiento del proyecto de Agua potable en la localidad de San Cristóbal de Sisa – San Hilarión, Picota, San Martín. (Tesis de pregrado) Universidad Nacional de San Martín, Tarapoto, 2017.*
- *VALVERDE, L. "Evaluación del sistema de agua potable en el centro poblado de Shansha – 2017 – propuesta de mejoramiento" (Tesis de pregrado). Universidad Cesar Vallejo, Huaraz, Perú, 2018.*

*ZUÑIGA, J. "Verificación hidráulica – Aplicación del sistema ISO 14001 y programación en ritmo constante para la obra: Ampliación y mejoramiento de los sistemas de agua potable y alcantarillado del sector El Triunfo que comprende ocho asentamientos humanos, distrito La Joya, Arequipa" (Tesis de pregrado) Universidad Nacional de San Agustín, 2017.*

**ANEXOS**

### **Matriz de consistencia**

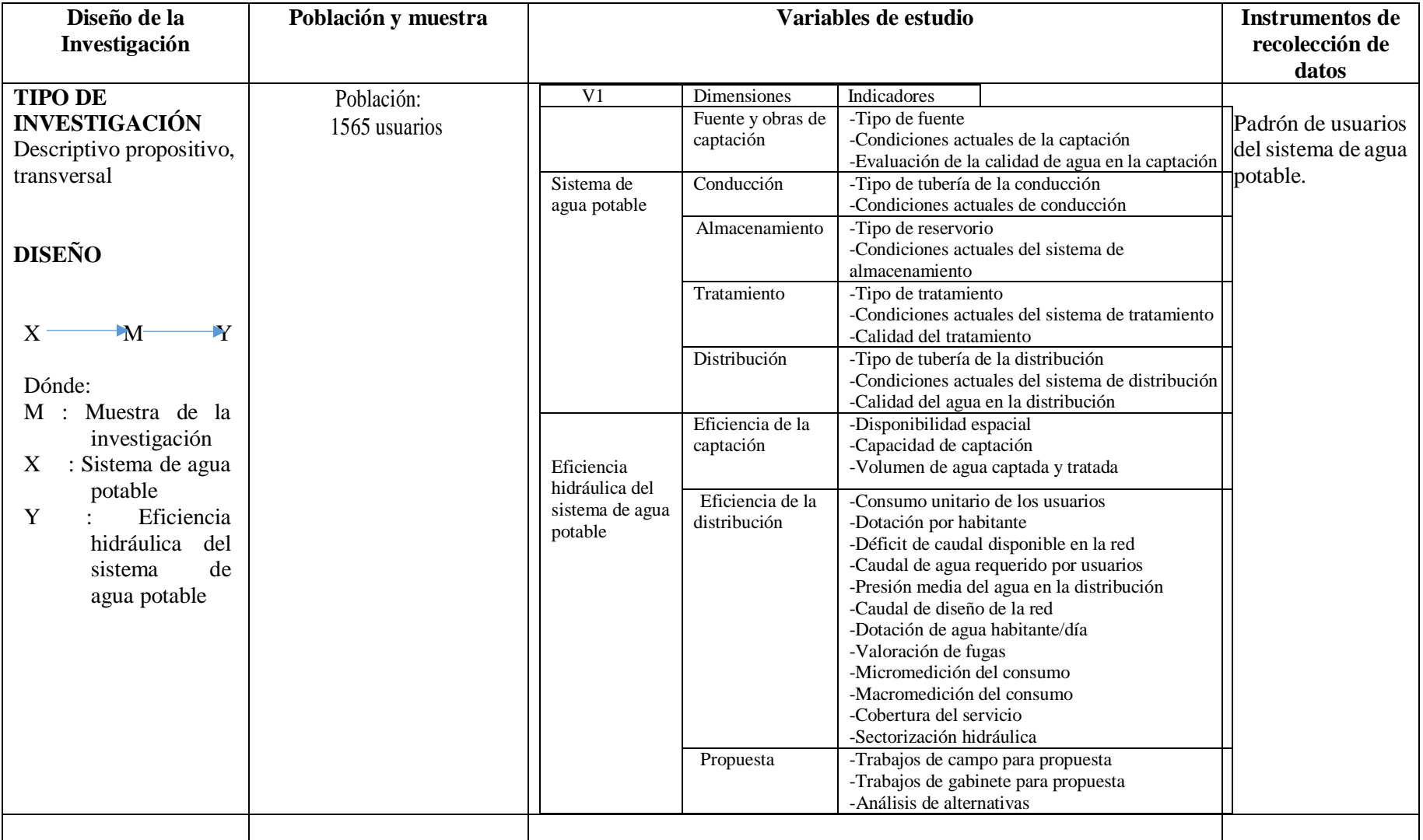

# **RESERVORIO**
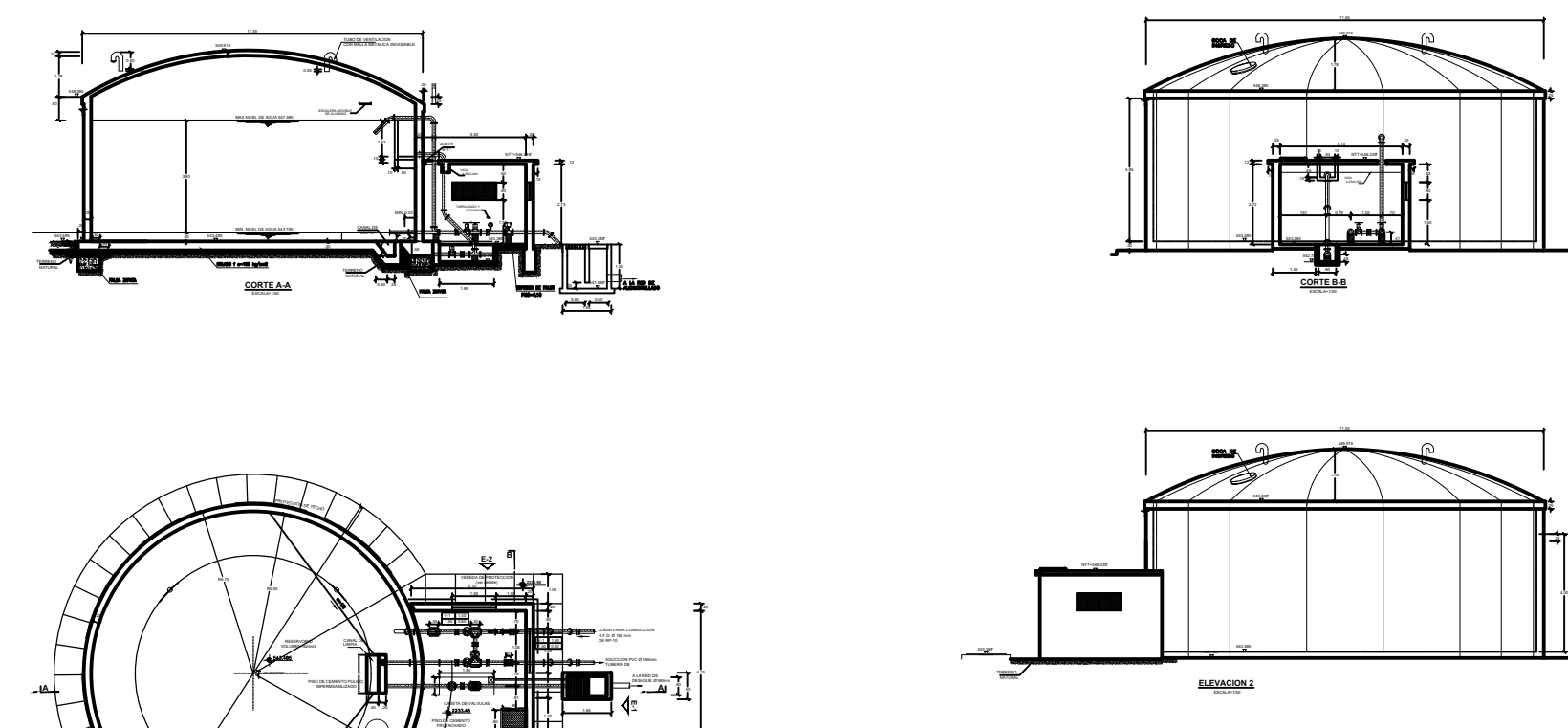

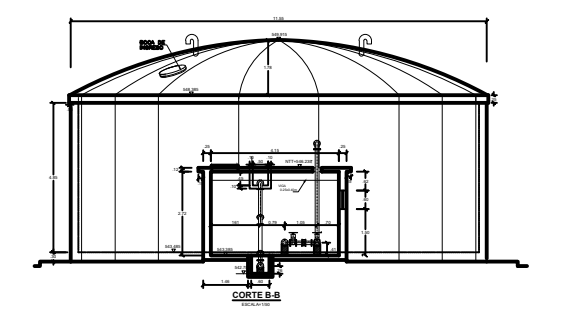

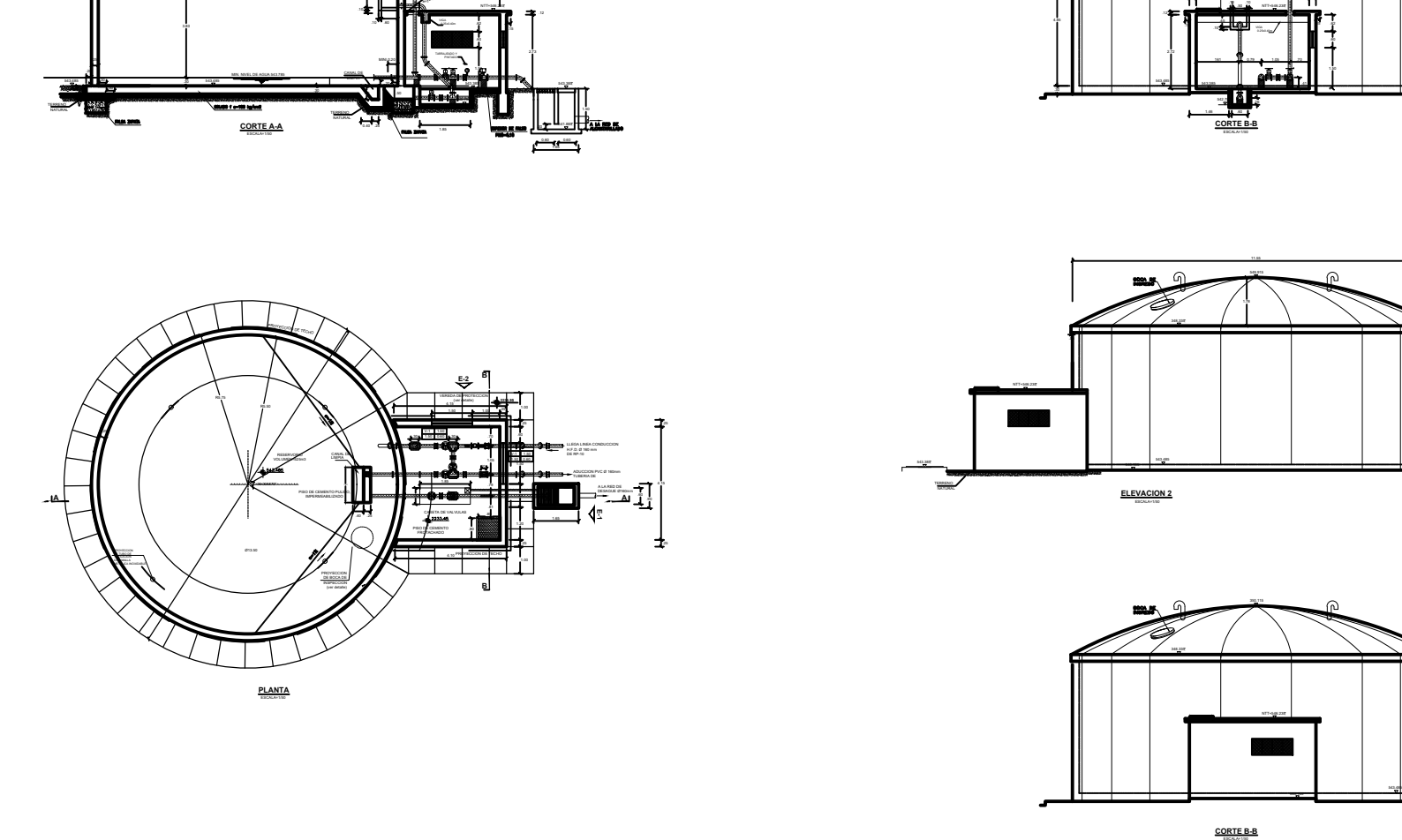

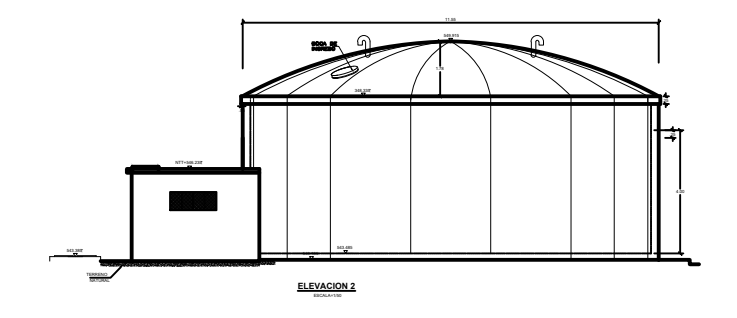

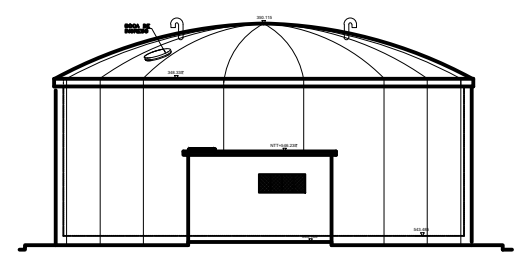

**CORTE B-B**

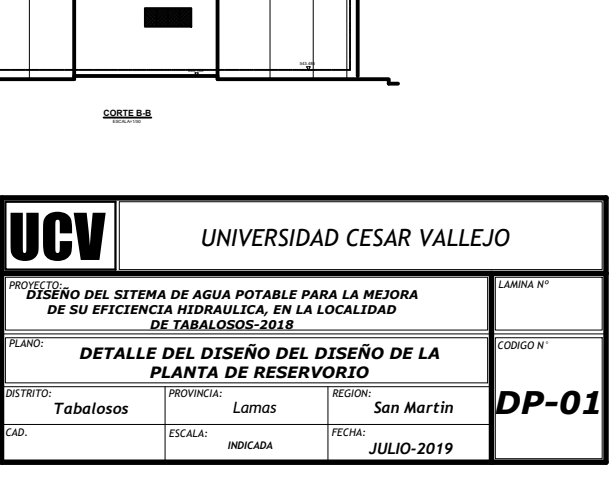

**CAPTACIÓN TABALOSOS** 

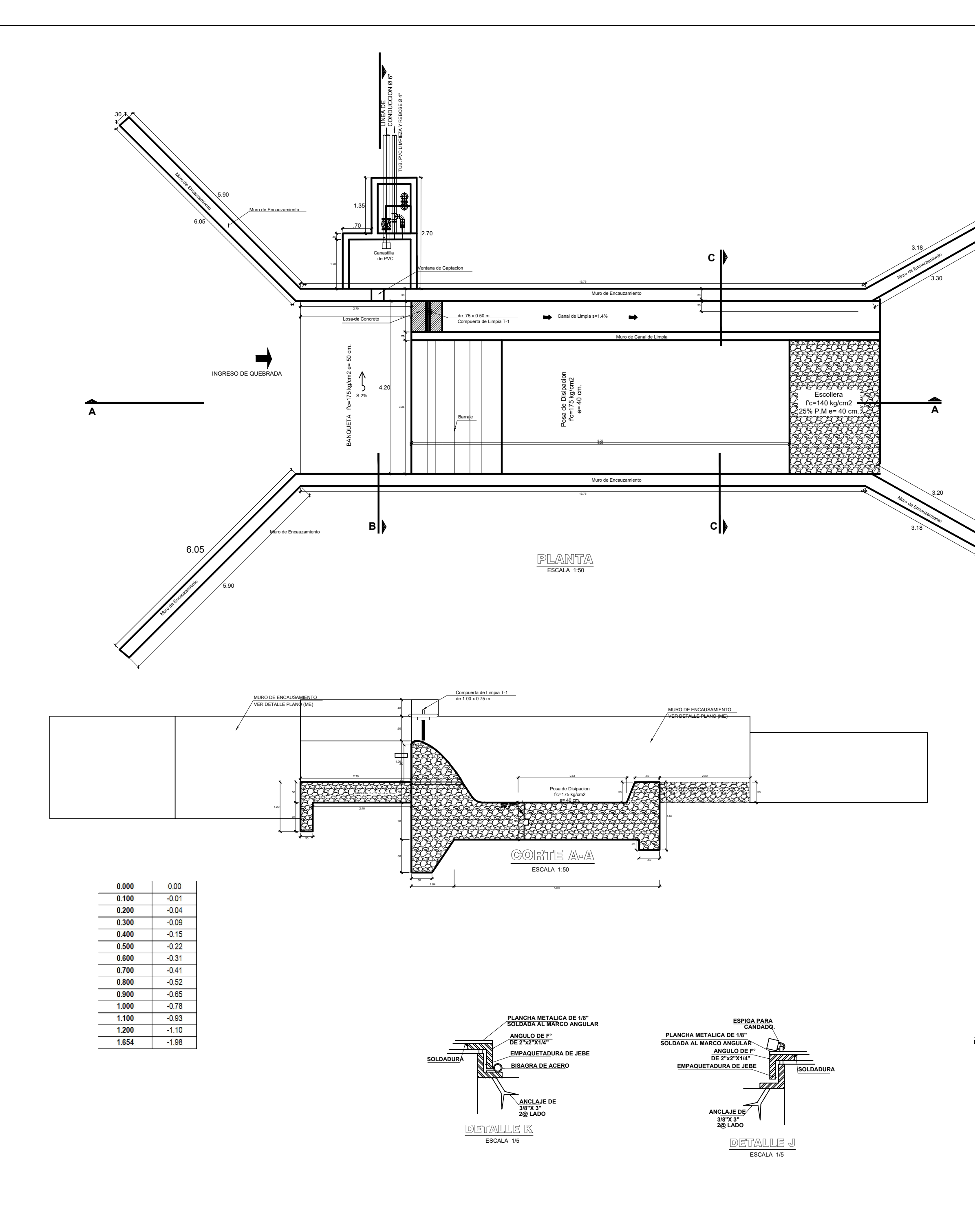

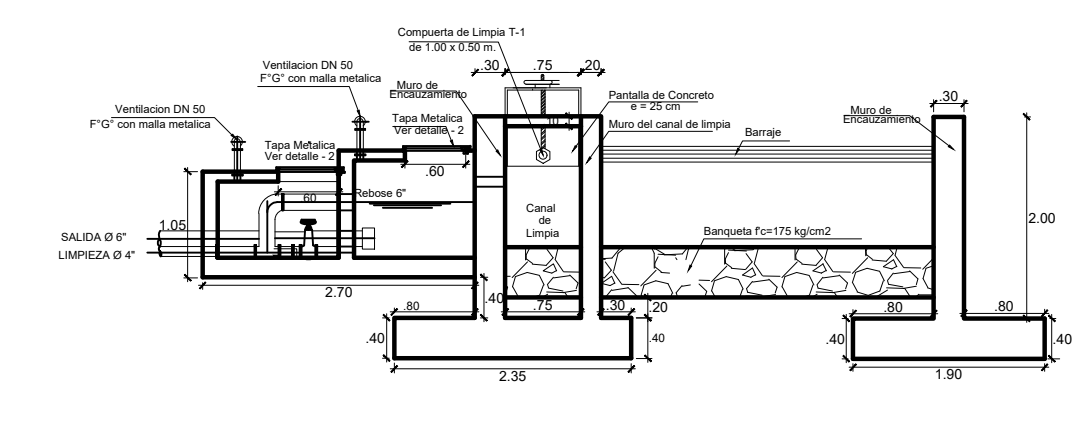

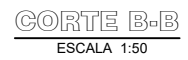

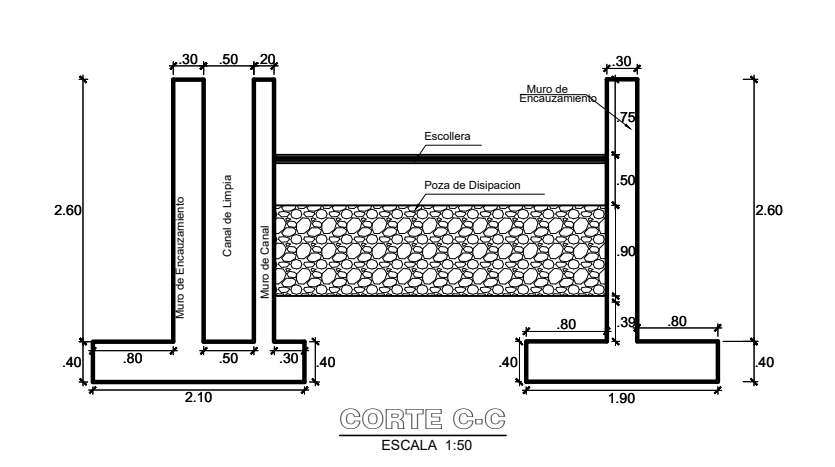

## **ESPECIFICACIONES TECNICAS**

- CONCRETO ARMADO (muros Concreto f'c = 175 K/cm<sup>2</sup> (salvo indicación)
- Acero Estructural fy =  $4,200$  K/cm<sup>2</sup>
- Empalme de acero = 36 Ø
- Carga Admisible del Terreno : 0.78 Kg/cm<sup>2</sup>

#### RECUBRIMIENTO

Tarrajeo Interiores: C: A, 1:4 Espesor= 1.5 cm. SIKA Tarrajeo Exteriores : C: A, 1:5 Espesor= 1.5 cm.

### **REGLAMENTOS**

Reglamento Nacional de Edificaciones

#### **OTROS**

Se eliminará la capa de material orgánico existente de toda el área de trabajo.

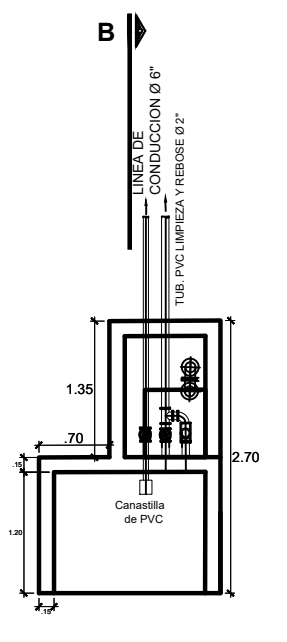

GAMARA DE INSPEGGION Y DE VALVULAS ESCALA 1:50

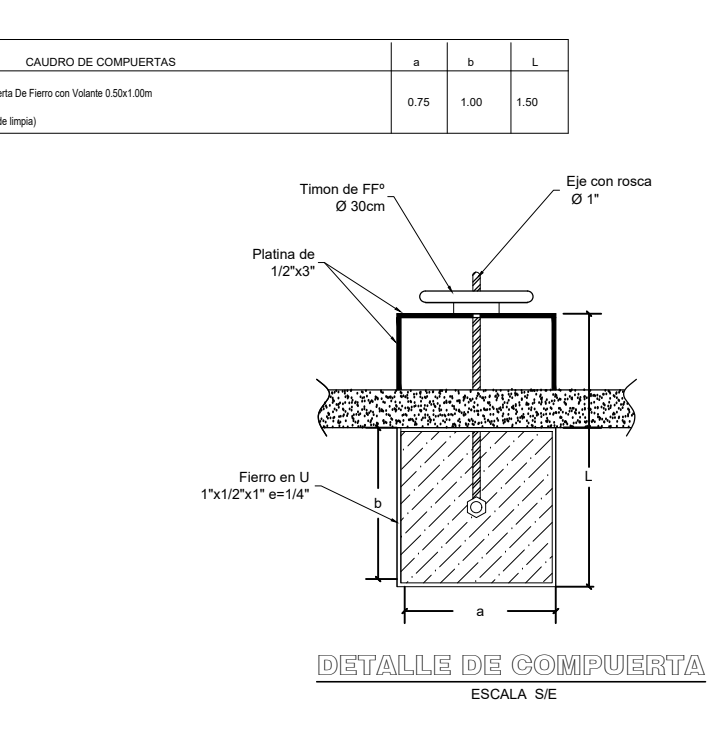

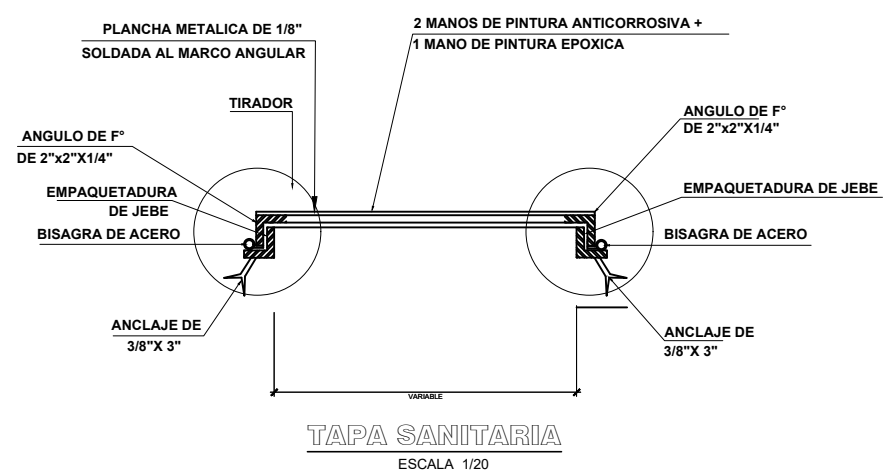

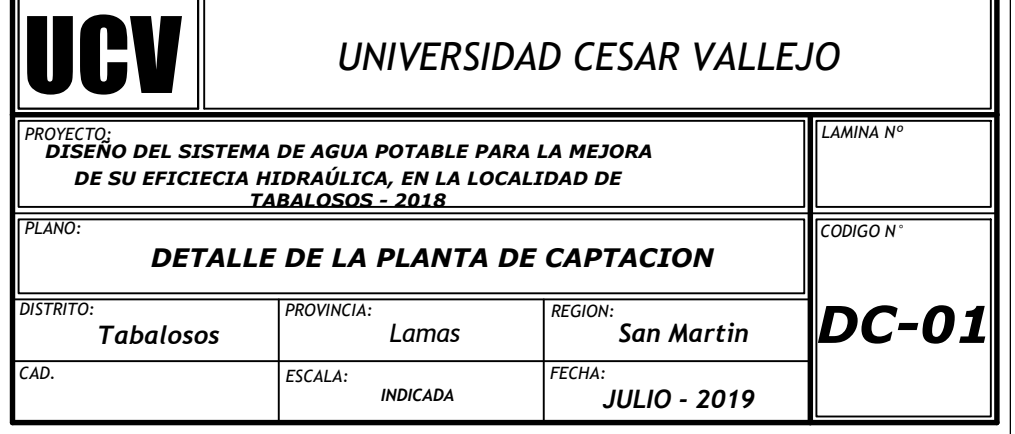

# **DETALLE DE AGUA**

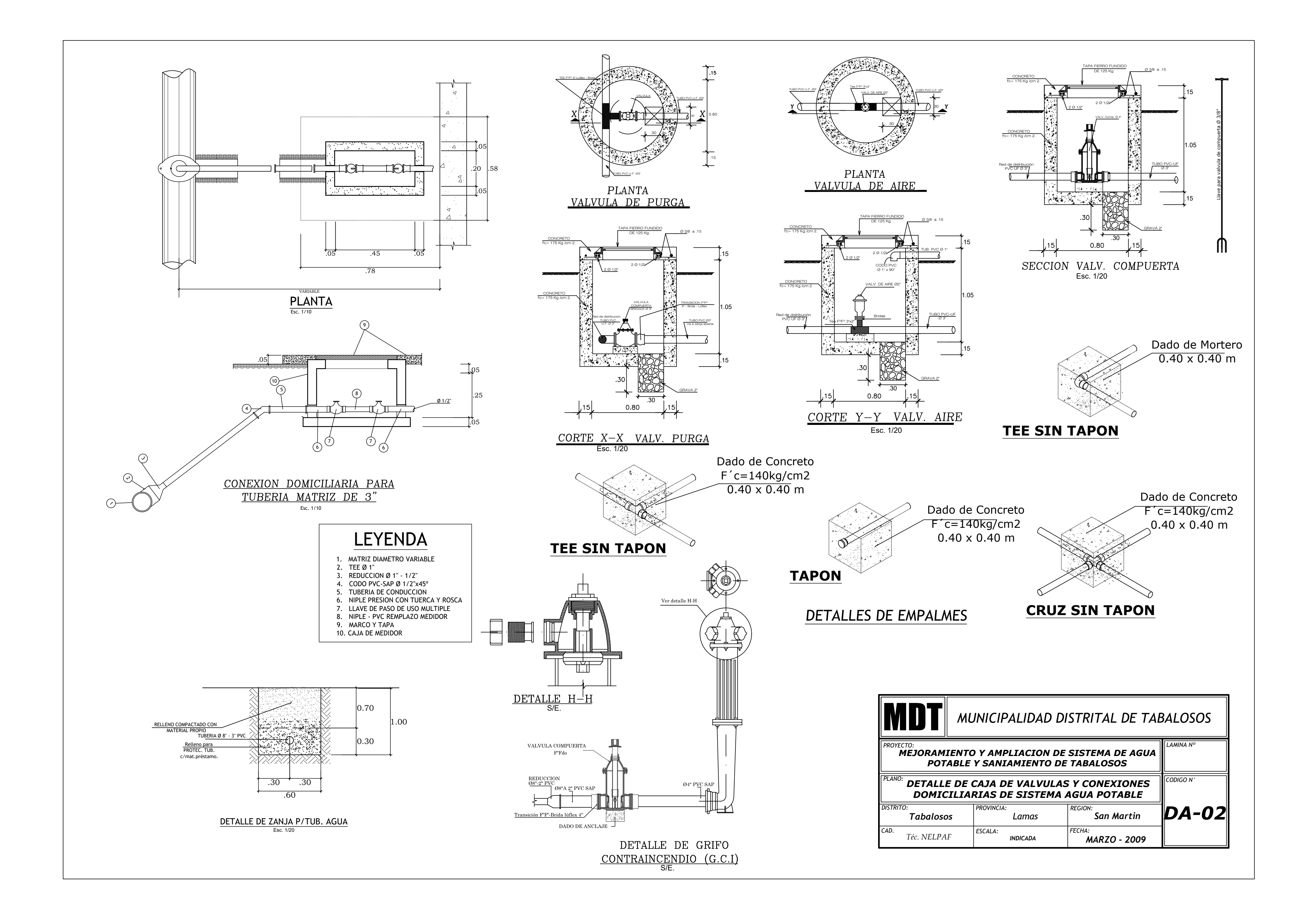

PLANTA SISTEMA DE AGUA

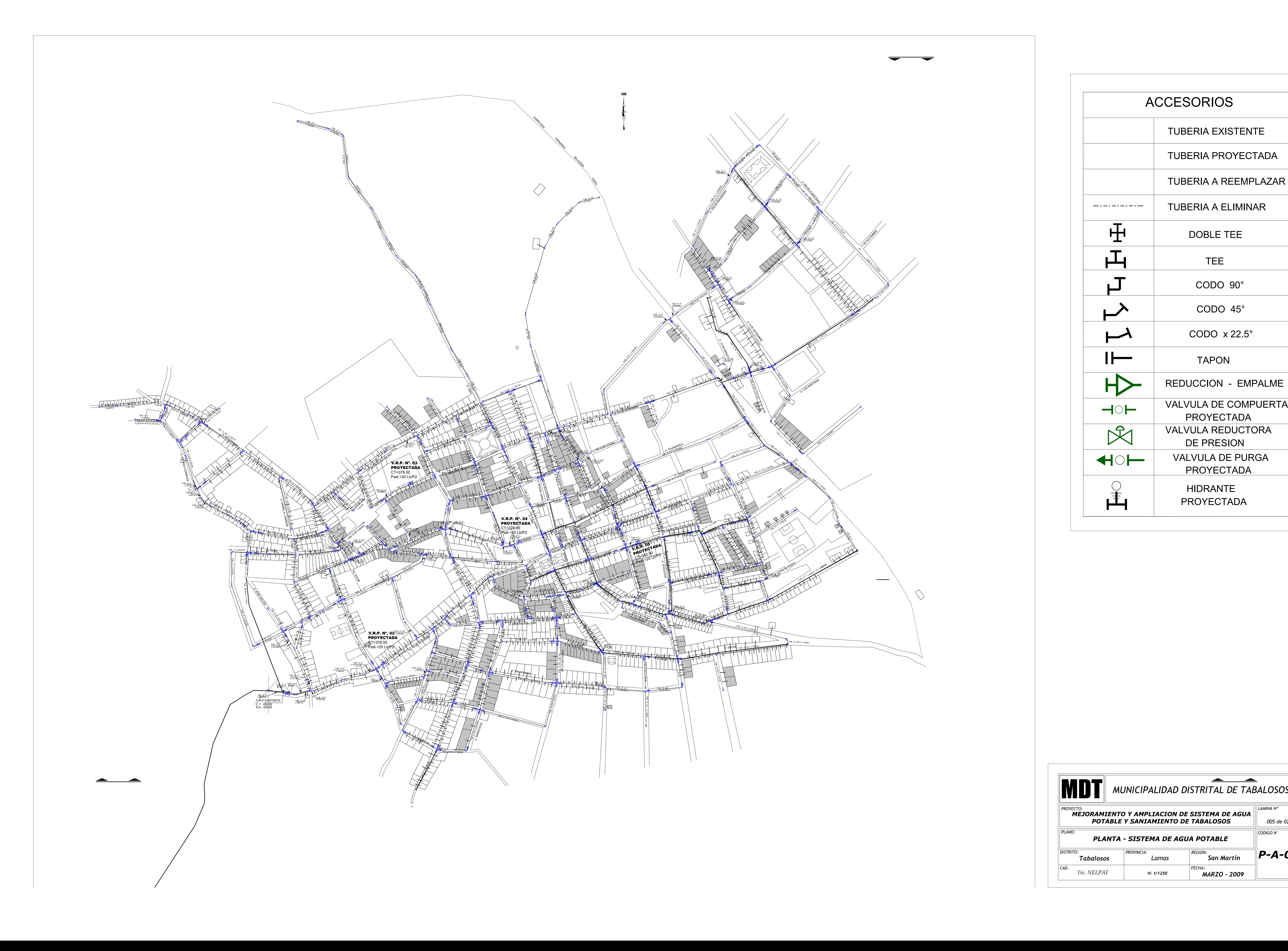

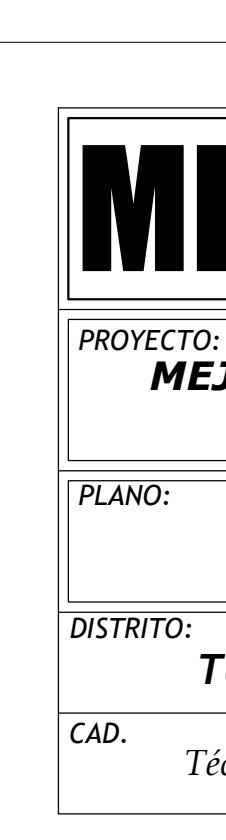

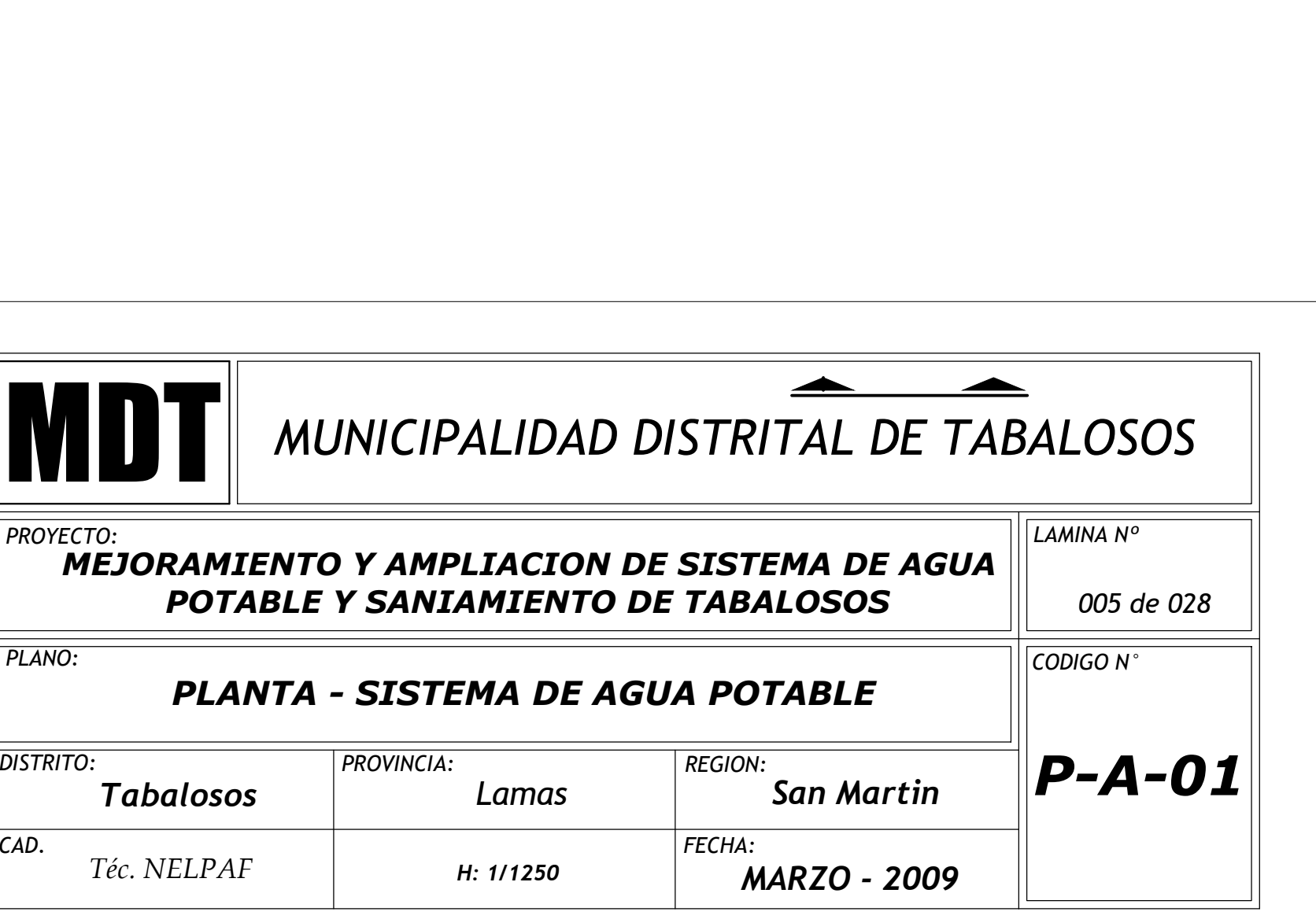

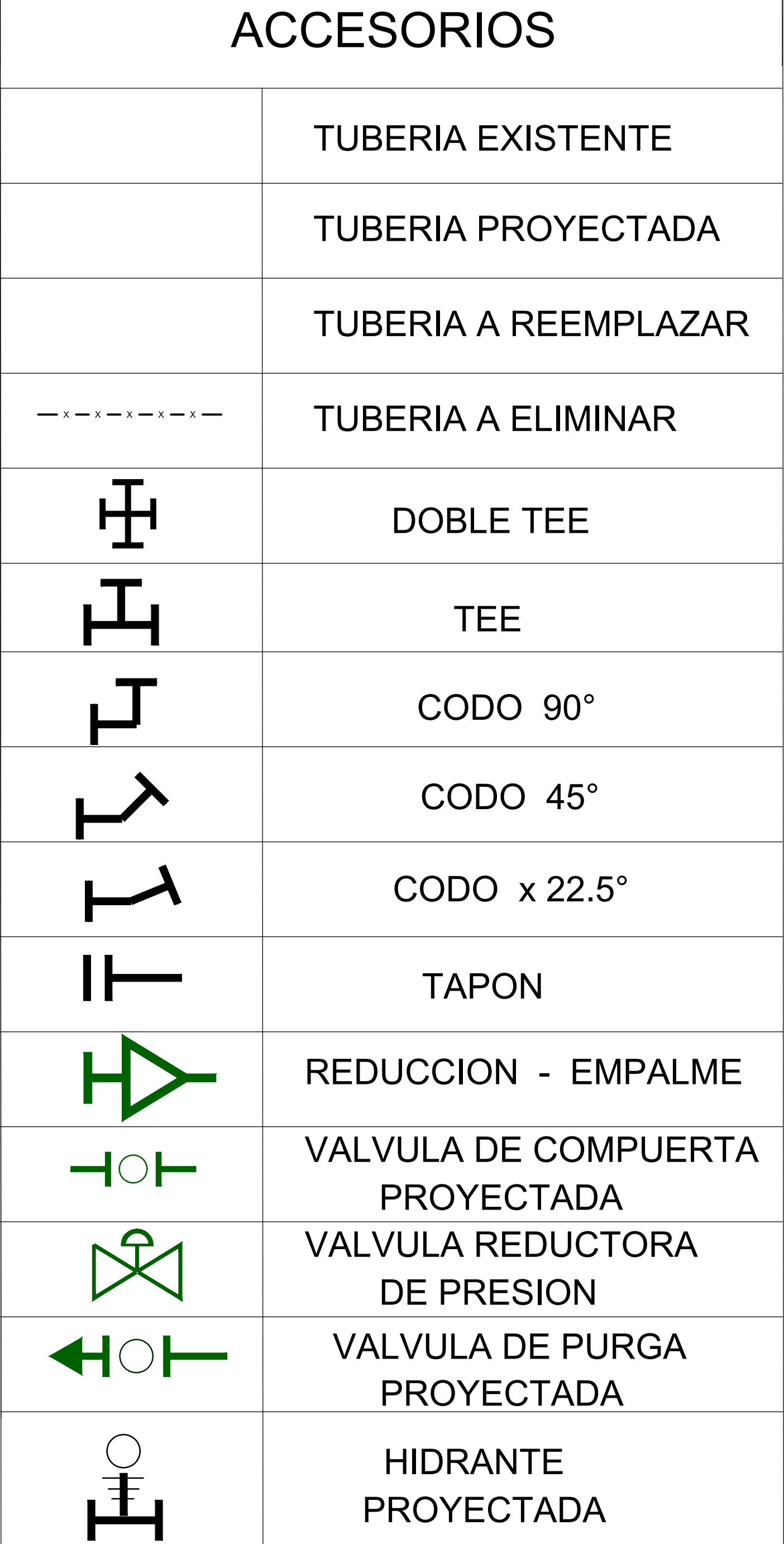

**PLANOS TOPOGRÁFICOS**

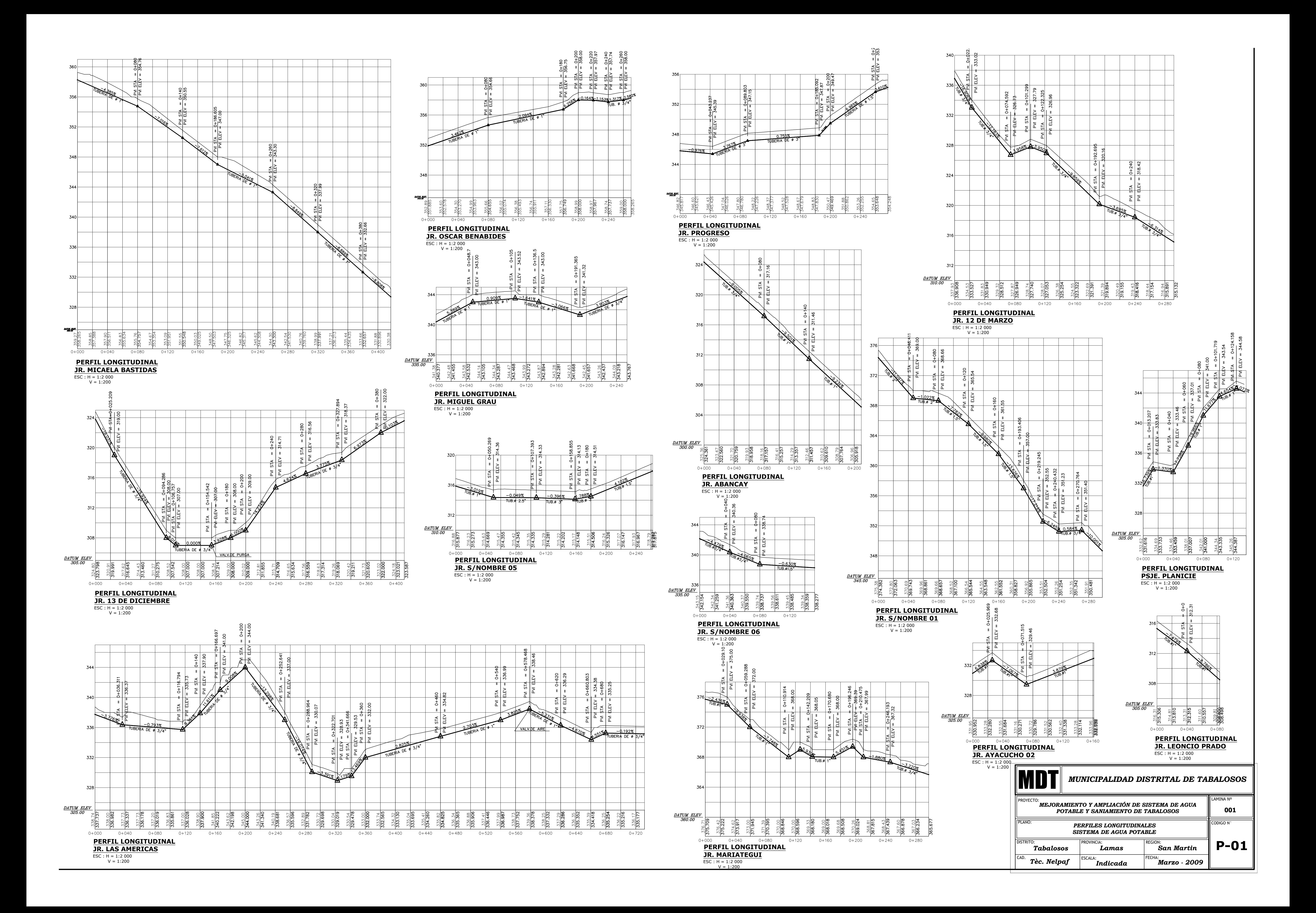

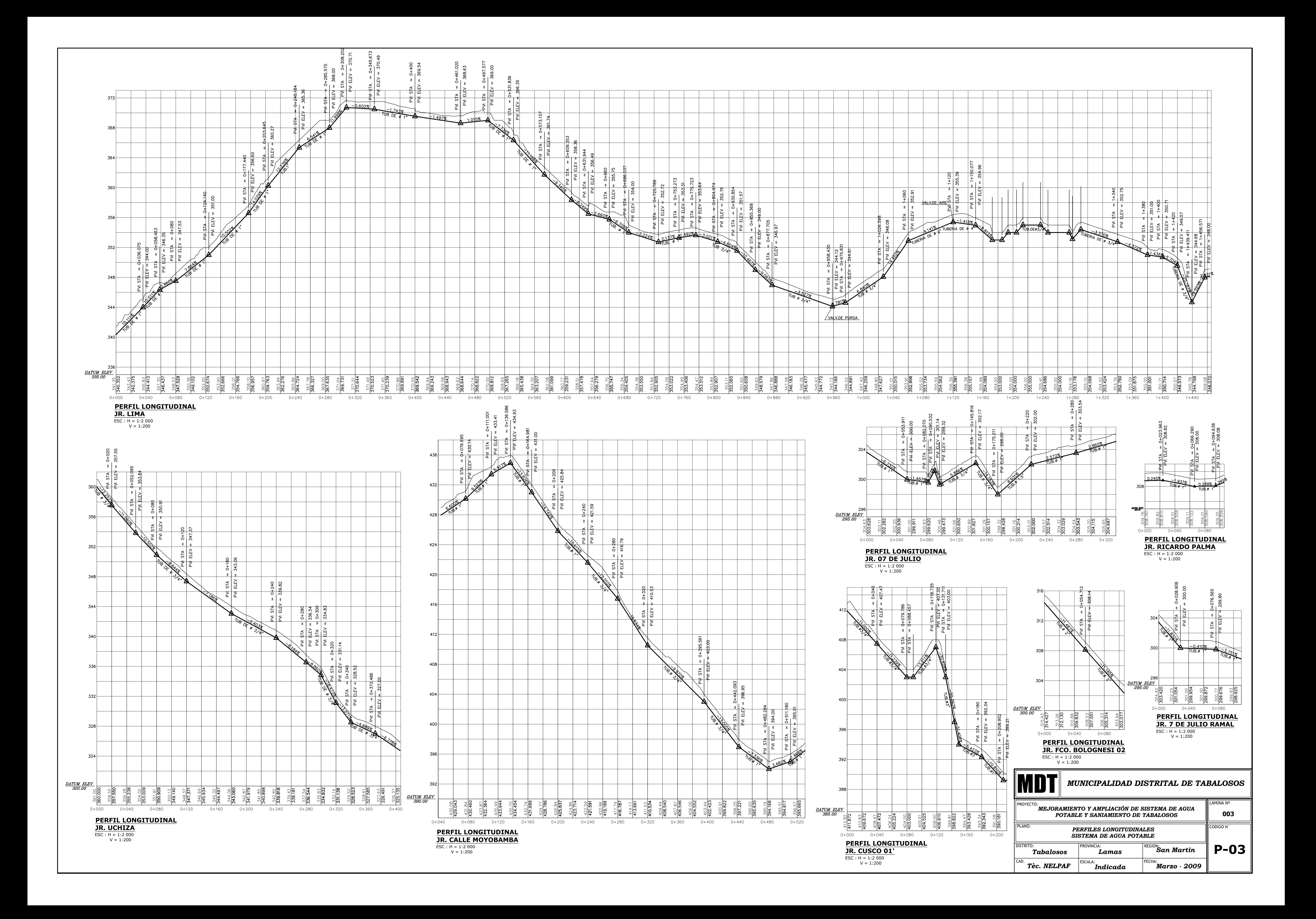

![](_page_82_Figure_0.jpeg)

![](_page_83_Figure_0.jpeg)

![](_page_83_Picture_240.jpeg)

![](_page_84_Picture_155.jpeg)

![](_page_84_Figure_0.jpeg)

![](_page_85_Figure_0.jpeg)

![](_page_86_Figure_0.jpeg)

![](_page_87_Figure_0.jpeg)

![](_page_87_Picture_271.jpeg)

#### **Panel fotográfico**

 **Imagen N°01**: Vista de la estructura de la Cámara de reunión

![](_page_88_Picture_2.jpeg)

![](_page_88_Picture_3.jpeg)

#### **Foto N°04 y 05:** Vista del canal de derivación existente

![](_page_89_Picture_1.jpeg)

**Foto N°06 y 07:** Vista de los aforos realizados

![](_page_89_Picture_3.jpeg)

**Foto N°08 y 09:** Foto de la Línea de Conducción

![](_page_90_Picture_1.jpeg)

**Foto N°10 y 11:** Vista del Reservorio de 500 m3 del sistema existente

![](_page_90_Picture_3.jpeg)

![](_page_90_Picture_4.jpeg)